An OCaml definition of OCaml evaluation, or,

# Implementing OCaml in OCaml

# COS 326 Andrew Appel Princeton University

slides copyright 2018 David Walker and Andrew Appel permission granted to reuse these slides for non-commercial educational purposes

1

# Defining Programming Language Semantics 2

To write a program, you have to know how the language works.

Semantics: The study of "how a programming language works"

Methods for defining program semantics:

- Operational: show how to rewrite program expressions step-by-step until you end up with a value
	- we've done some of this already
- Denotational: interpret a program in a different language that is well understood
	- we aren't going to do much of this see COS 510
- Equational: specify when programs are equivalent
	- we'll do more of this later & use this semantics to prove things about our programs
- Axiomatic: provide (other kinds of) reasoning rules about programs

Today, we'll focus on operational definitions

We'll use the following techniques to communicate:

- *1. examples* (good for intuition, but highly incomplete)
	- this doesn't get at the corner cases
- *2. an interpreter program* written in OCaml
- *3. mathematical notation*

Today, we'll focus on operational definitions

We'll use the following techniques to communicate:

- *1. examples* (good for intuition, but highly incomplete)
	- this doesn't get at the corner cases
- *2. an interpreter program* written in OCaml
- *3. mathematical notation*

our focus today

# **PRELIMINARIES**

Reading: Note on "Operational Semantics" https://www.cs.princeton.edu/courses/archive/fall23/cos326/notes/evaluation.php

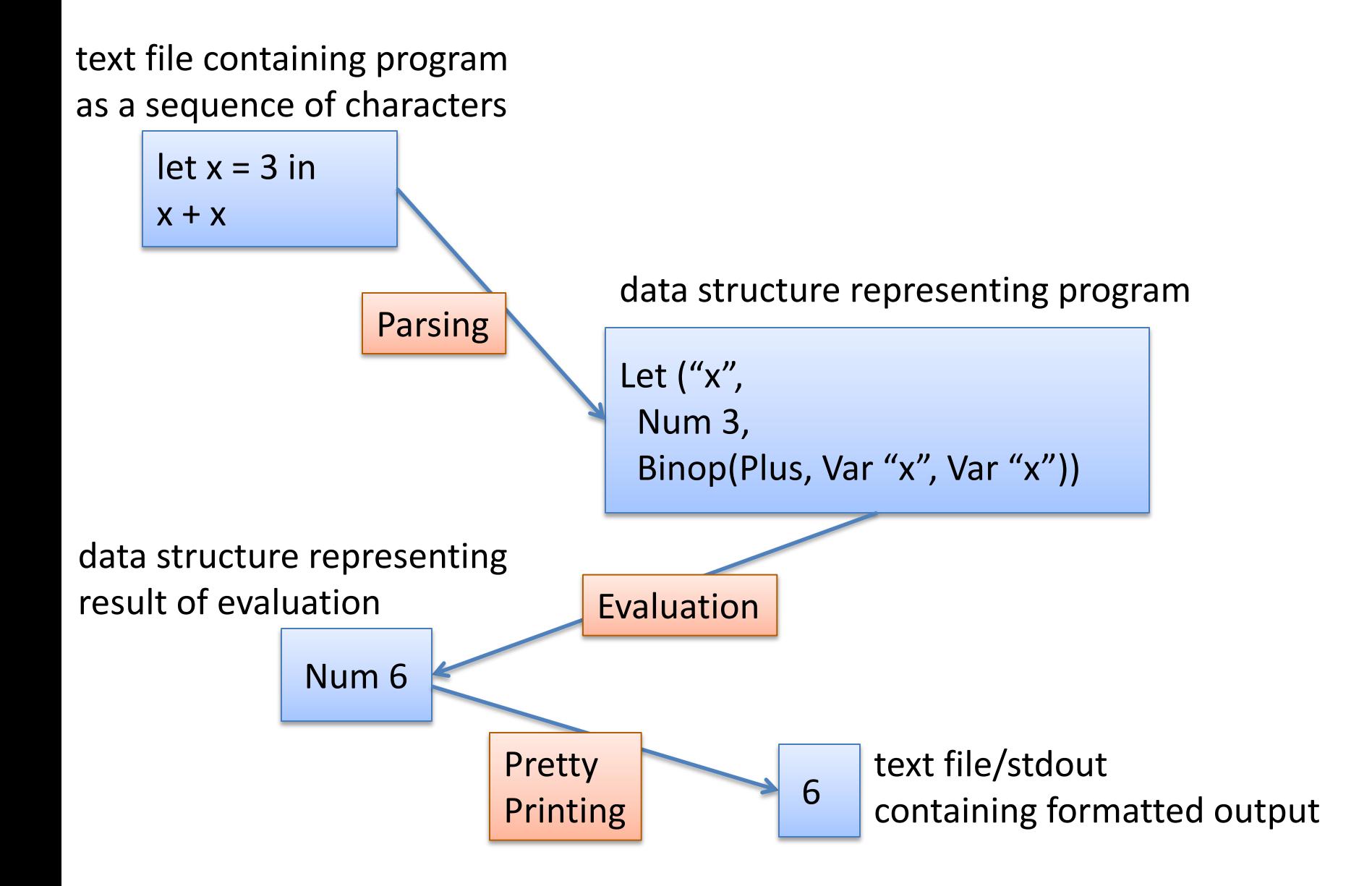

# **REPRESENTING SYNTAX**

Program syntax is a complicated tree-like data structure.

### Representing Syntax Parameters of Parameters

Program syntax is a complicated tree-like data structure.

let  $x = 3$  in  $X + X$ 

#### Syntax Trees

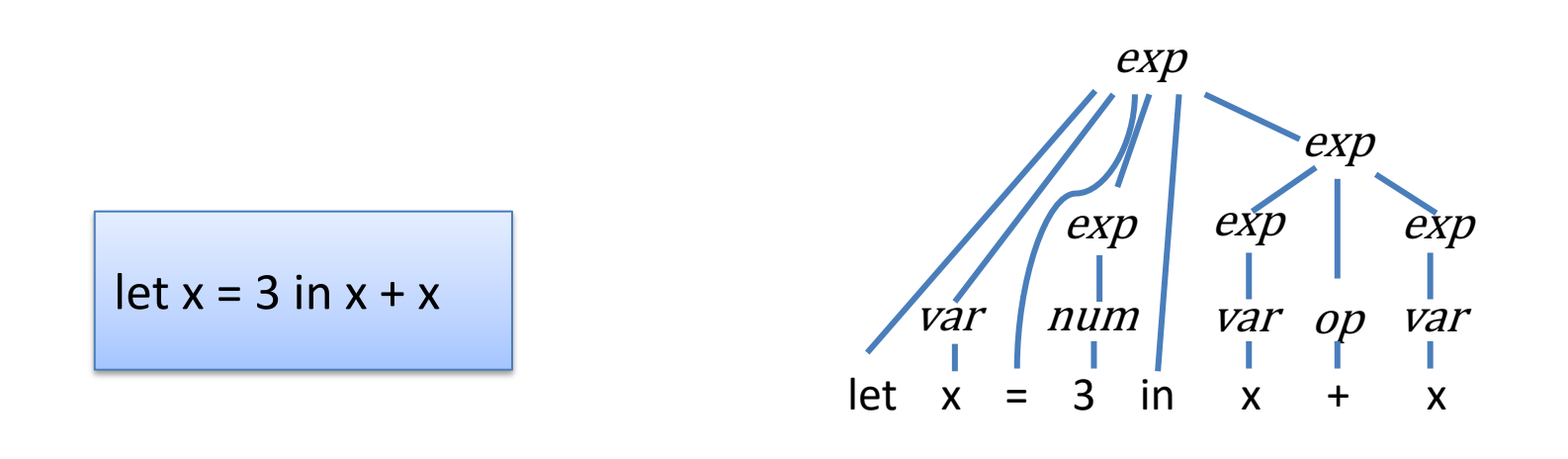

This is the "parse tree." Useful for some purposes, but for the semantics it's Too Much Information.

## Abstract Syntax Tree (AST)

Don't need to represent all the "punctuation"

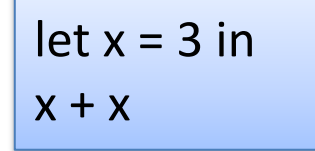

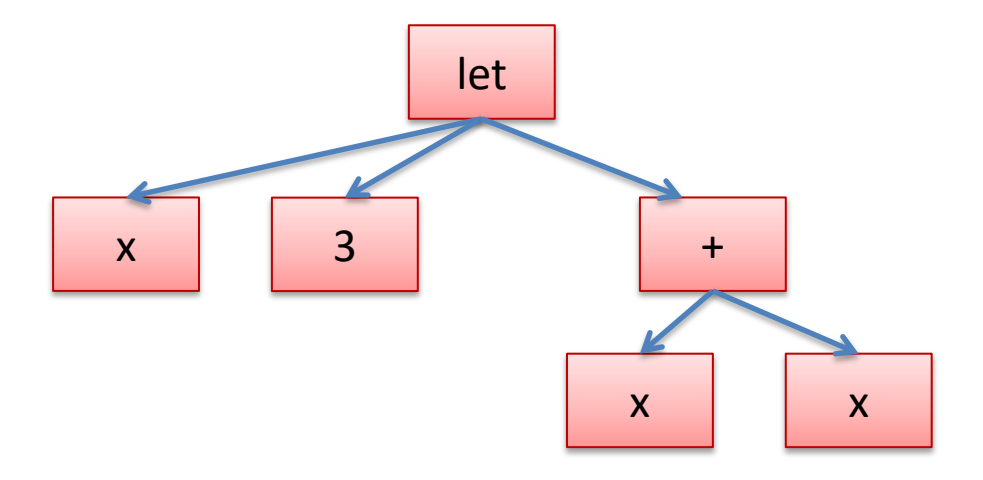

More generally each let expression has 3 parts:

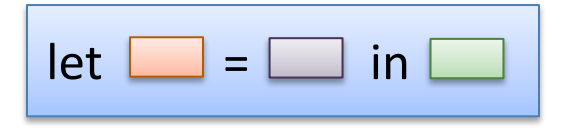

More generally each let expression has 3 parts:

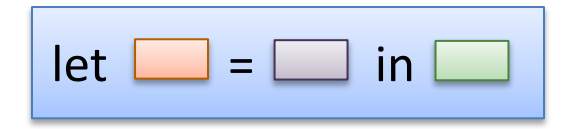

And you can represent a let expression using a tree like this:

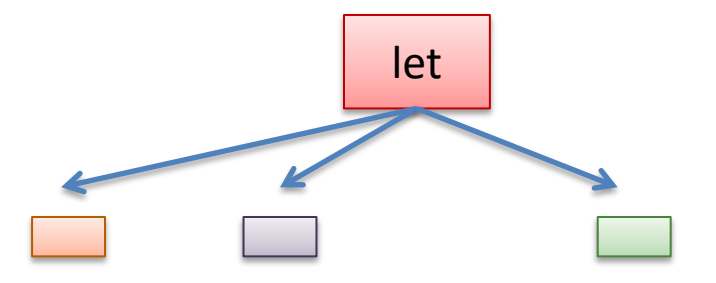

More generally each let expression has 3 parts:

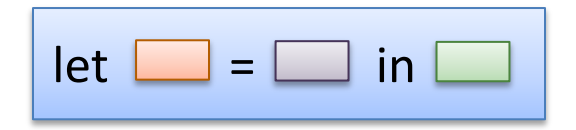

And you can represent a let expression using a tree like this:

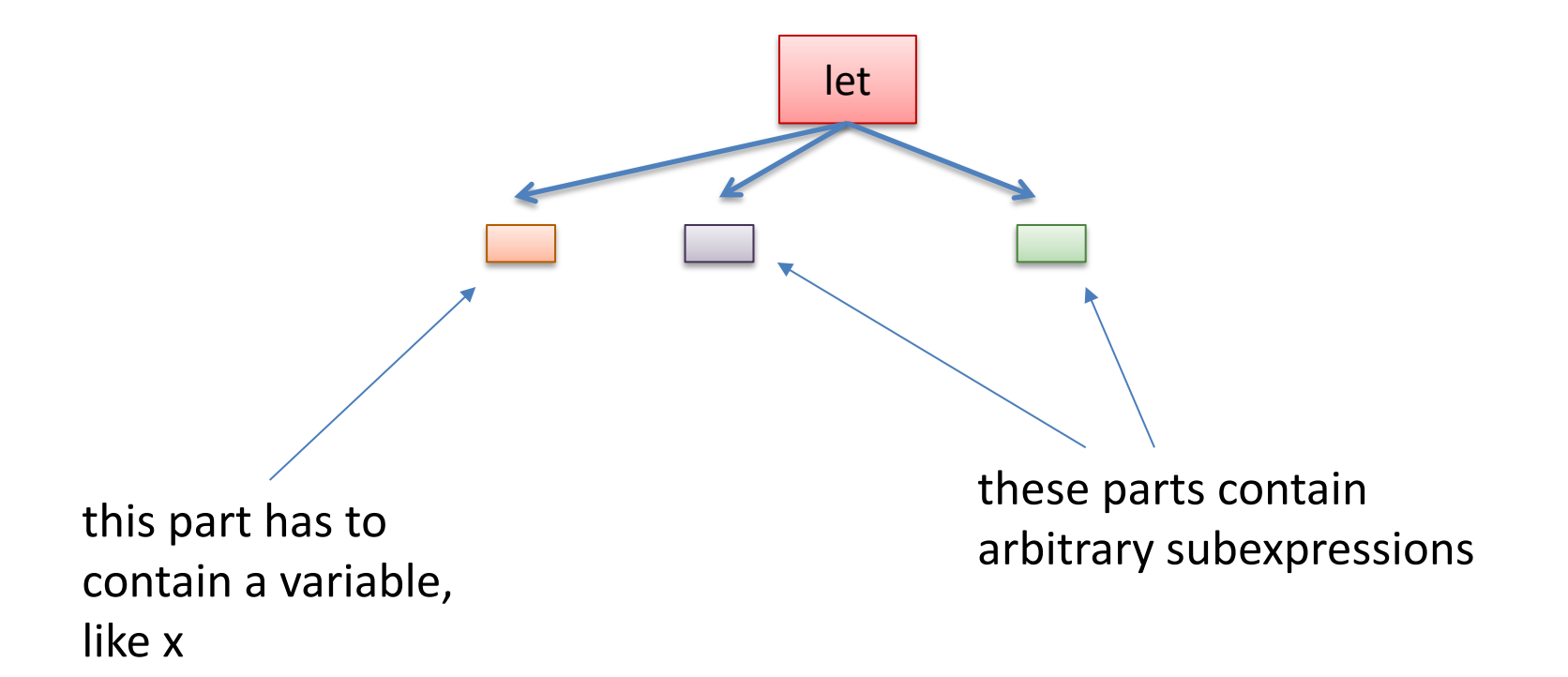

More generally each let expression has 3 parts:

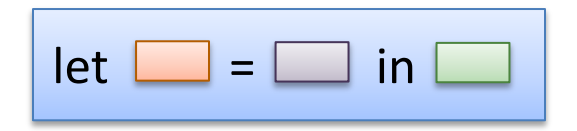

And you create complicated programs by nesting let expressions (or any other expression) recursively inside one another:

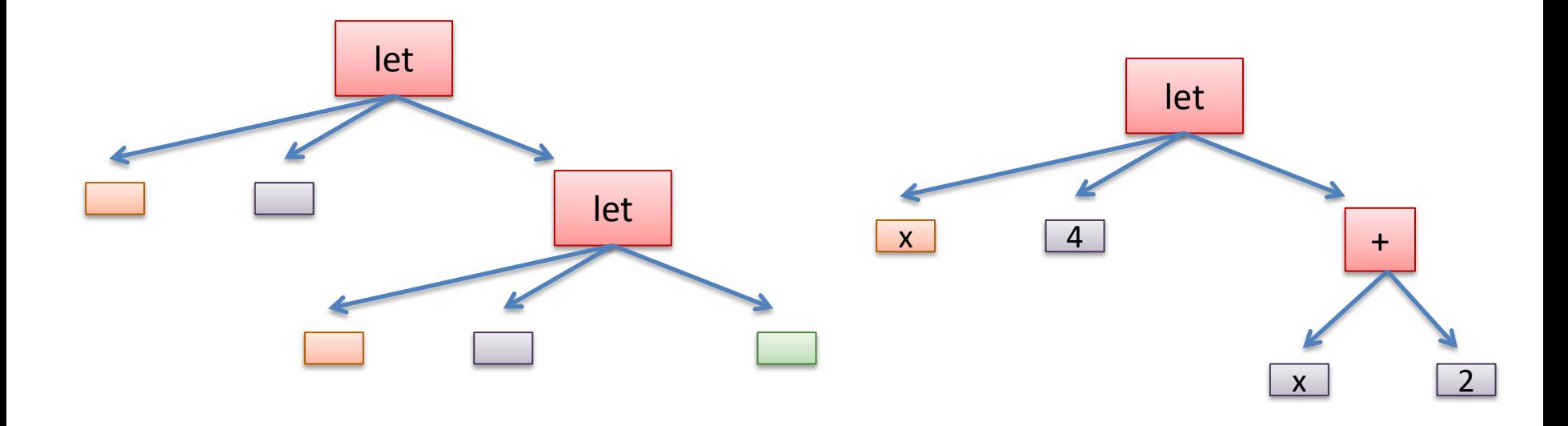

# OCaml for the Win

Functional programming languages have sometimes been called "domain-specific languages for compiler writers"

Datatypes are amazing for representing complicated tree-like structures and that is exactly what a program is.

Use a different constructor for every different sort of expression

- one constructor for variables
- one constructor for let expressions
- one constructor for numbers

• ...

• one constructor for binary operators, like add

## Aside: Java for the loss

Languages like Java, that are based exclusively around heavyweight class tend to be vastly more verbose when trying to represent syntax trees:

- one whole class for each different kind of syntax
- one class for variables
- one class for let expressions
- one class for numbers ...

In addition, writing traversals over the syntax is annoying, because your code is spread over N different classes (using a visitor pattern) rather than in one place.

## Aside: Java for the loss

Languages like Java, that are based exclusively around heavyweight class tend to be vastly more verbose when trying to represent syntax trees:

one whole class for each different kind one whole

• one class for let  $\mathcal{C}$ 

- **one class for**
- . one class SCORE: OCAML 3.8, JAVA 0

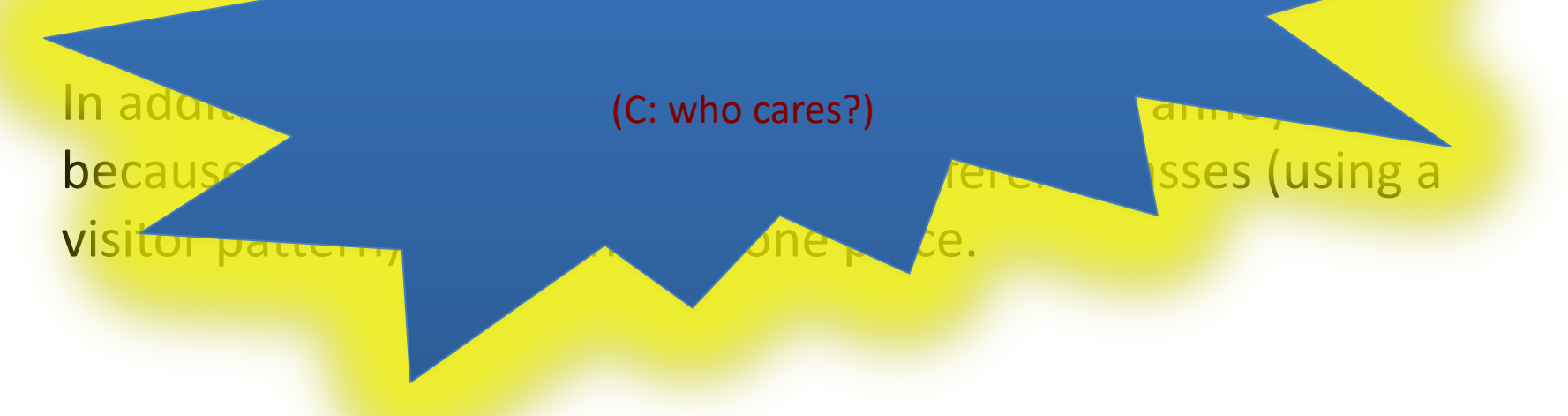

```
type variable = string 
type op = Plus | Minus | Times | … 
type exp = 
   | Int_e of int
   | Op_e of exp * op * exp
   | Var_e of variable
   | Let_e of variable * exp * exp
type value = exp
```

```
type variable = string 
type op = Plus | Minus | Times | … 
type exp = 
   | Int_e of int
   | Op_e of exp * op * exp
   | Var_e of variable
   | Let_e of variable * exp * exp
type value = exp
let el = Int e 3
```

```
type variable = string 
type op = Plus | Minus | Times | … 
type exp = 
   | Int_e of int
   | Op_e of exp * op * exp
   | Var_e of variable
   | Let_e of variable * exp * exp
type value = exp
let e1 = Int e 3let e2 = Int e 17
```

```
type variable = string 
type op = Plus | Minus | Times | … 
type exp = 
   | Int_e of int
   | Op_e of exp * op * exp
   | Var_e of variable
   | Let_e of variable * exp * exp
type value = exp
let e1 = Int e 3let e^2 = \text{Int } e 17
let e3 = 0p e (e1, 2)represents "3 + 17"
```
# Making These Ideas Precise  $|^{23}$

We can represent the OCaml program:

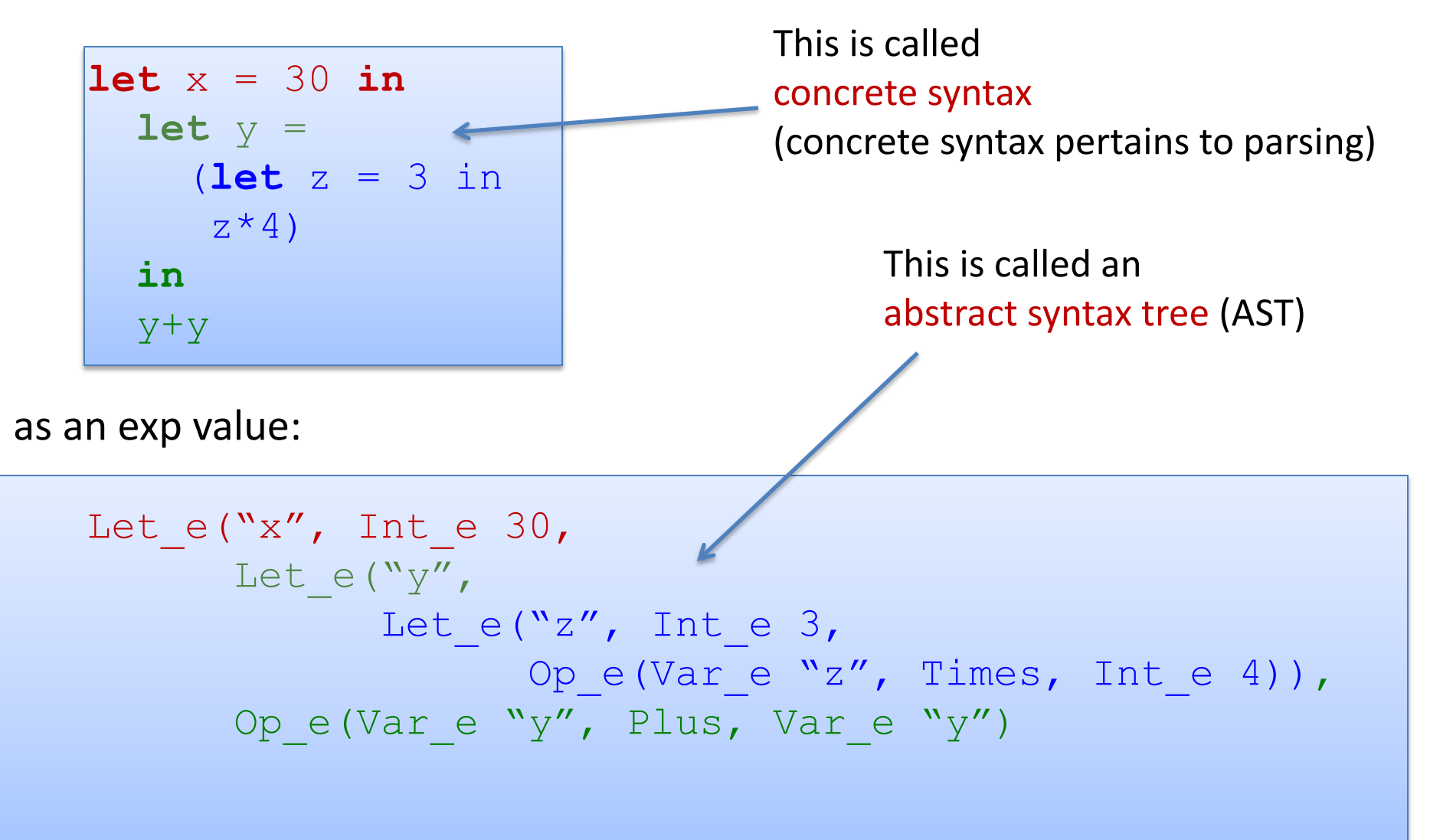

#### ASTs as  $\ldots$  Trees  $24$

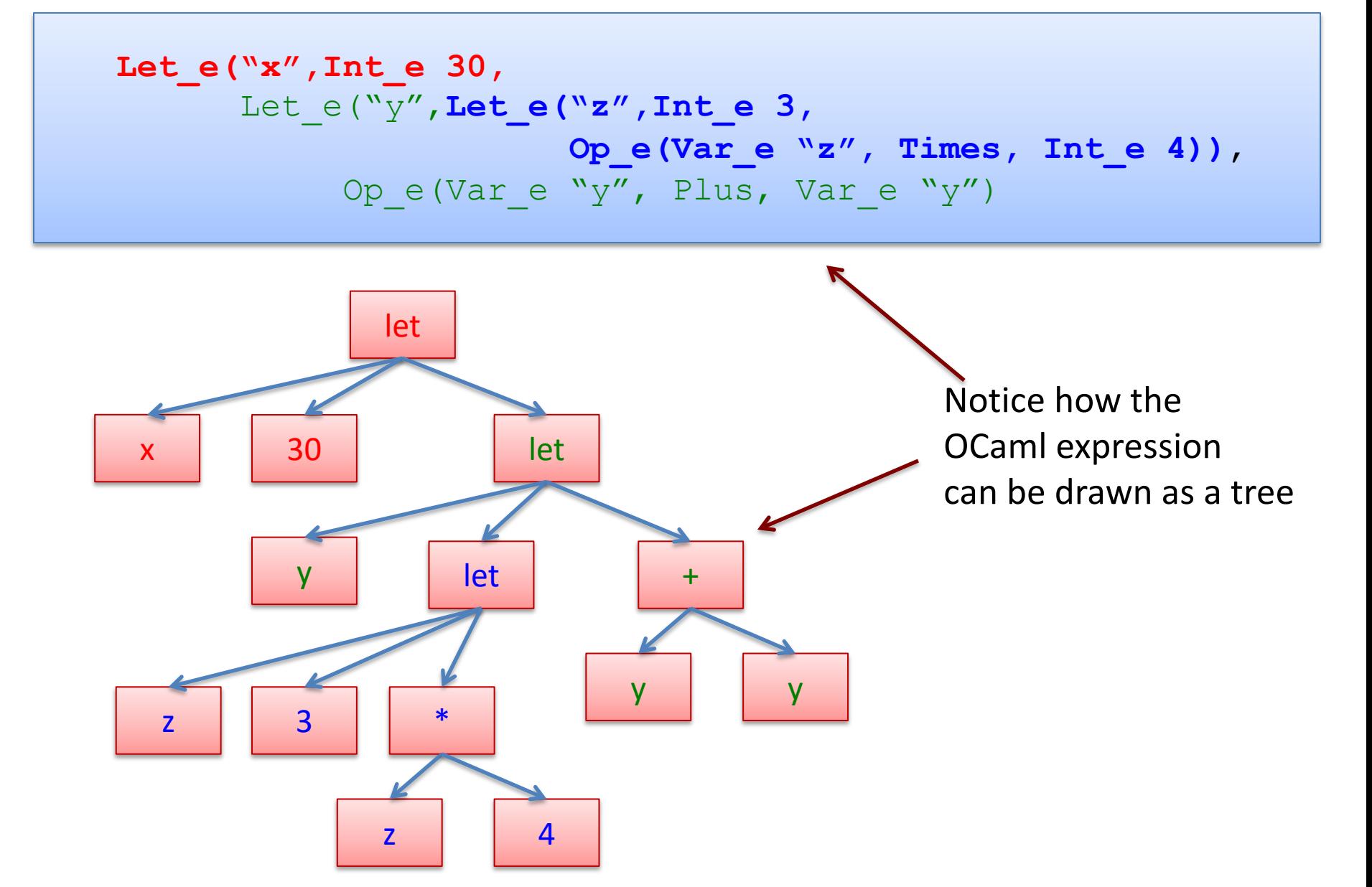

#### $\overline{ASTs}$  as ... Trees  $\overline{1}$  25

**Let\_e("x",Int\_e 30,**  Let\_e("y",**Let\_e("z",Int\_e 3, Op\_e(Var\_e "z", Times, Int\_e 4))**, Ope(Vare "y", Plus, Vare "y")

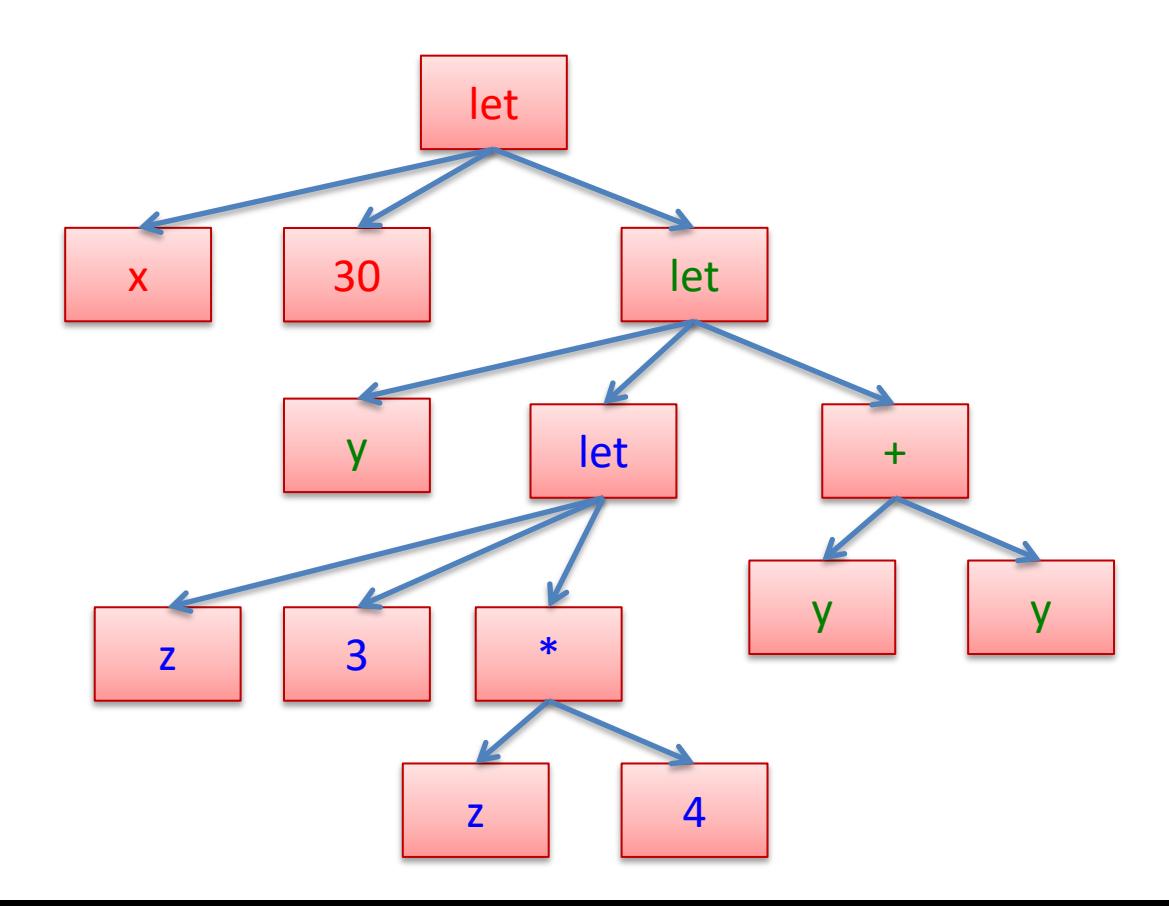

By thinking about programs as their abstract syntax trees we can make certain notions, like the scope of a variable,

which we've talked about before, more precise.

### Free vs Bound Variables  $\vert$ <sup>28</sup>

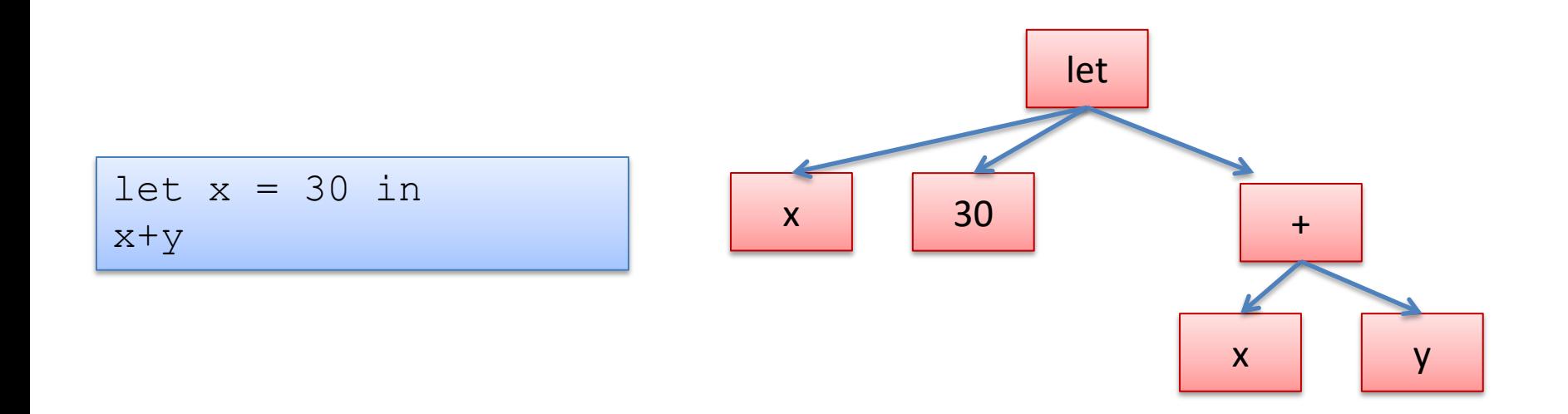

### Free vs Bound Variables  $\vert$ <sup>29</sup>

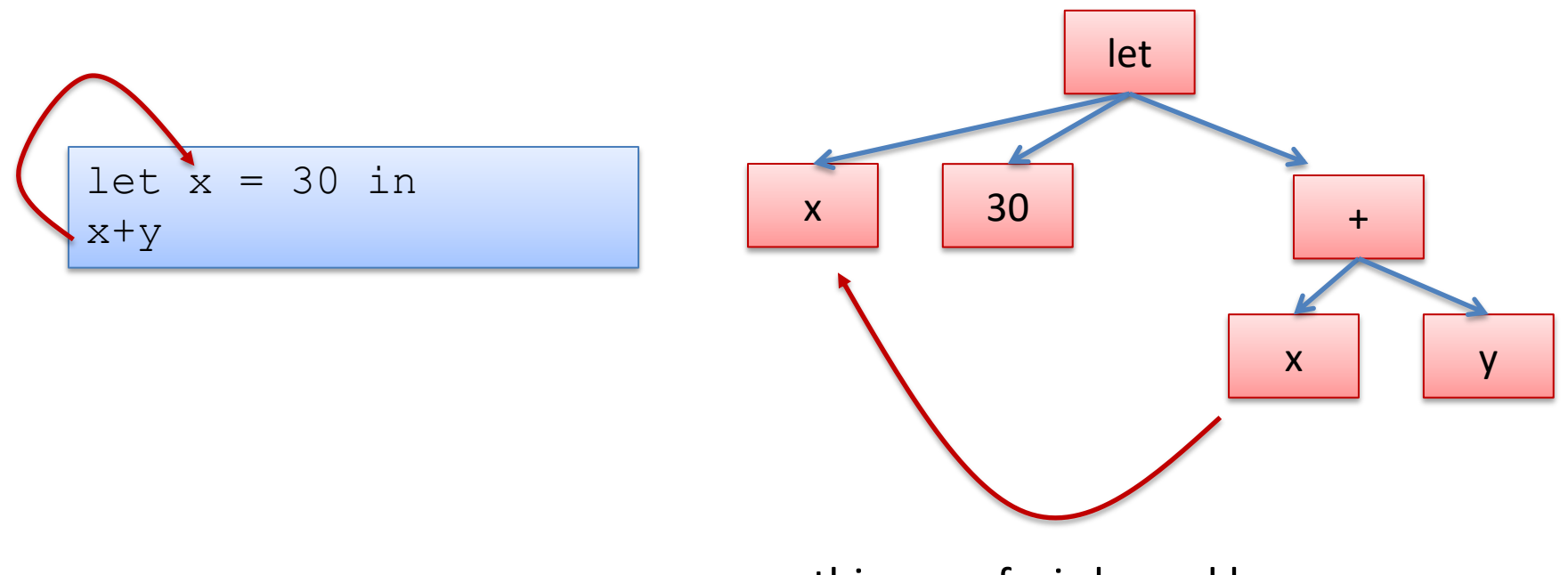

this use of x is bound here

#### Free vs Bound Variables  $30$

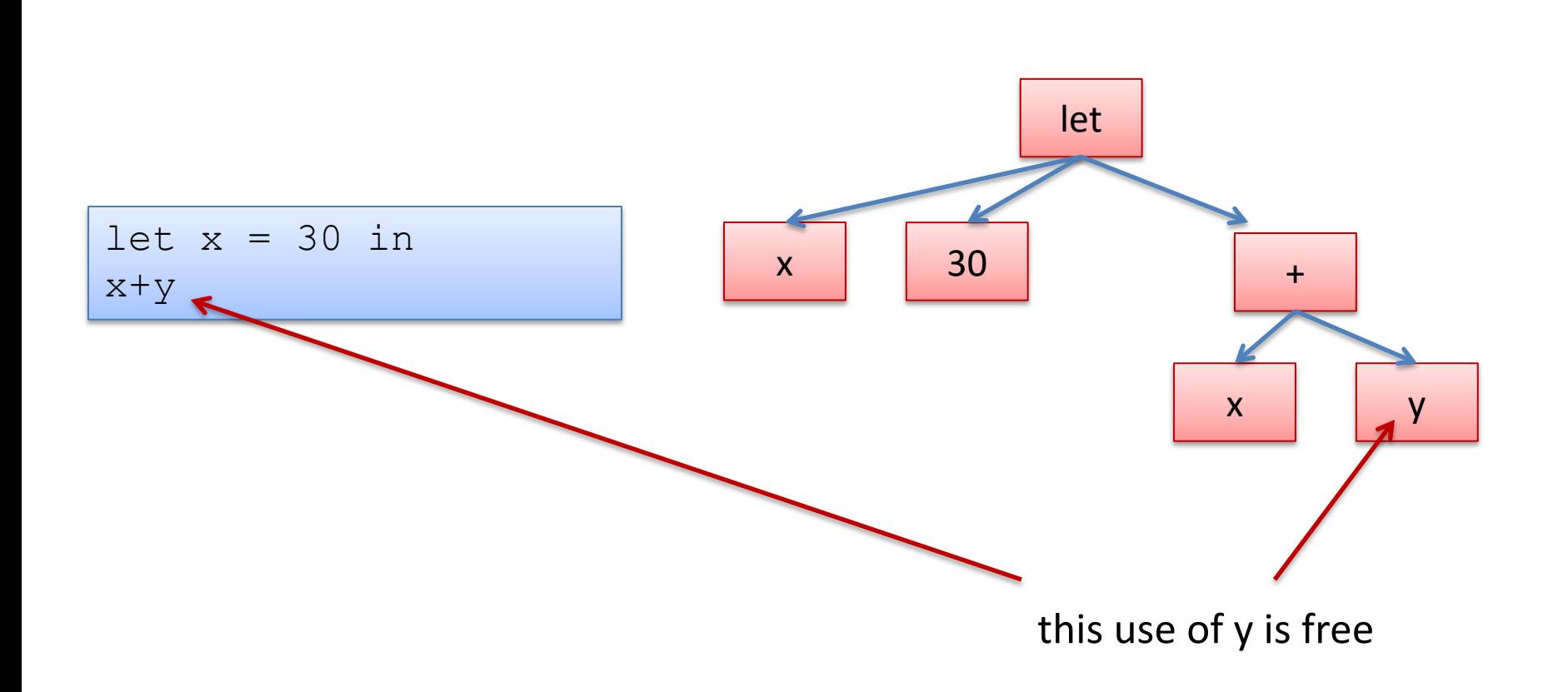

we say: "y is a free variable in the expression (let  $x = 30$  in  $x+y$ )"

#### Other Examples 21

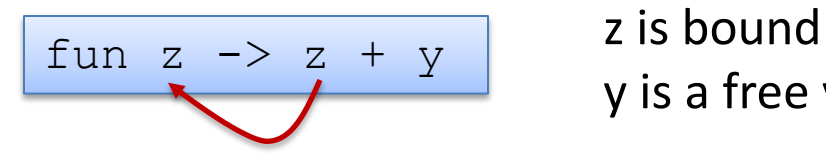

y is a free variable

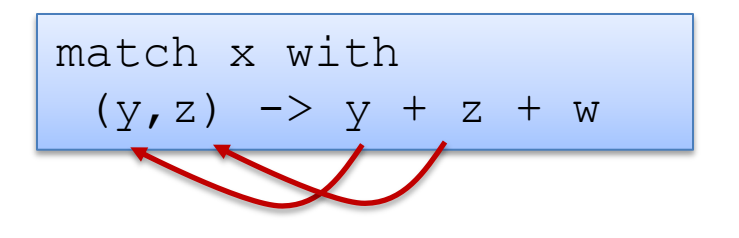

x, w are free variables y, z are bound

let rec f x = match x with [] -> y | hd:tl -> hd::f tl

y is a free variable f, x, hd, tl are all bound Given a variable occurrence, we can find where it is bound by …

```
let a = 30 in
let a =(let a = 3 in a*4)
in
a+a
```
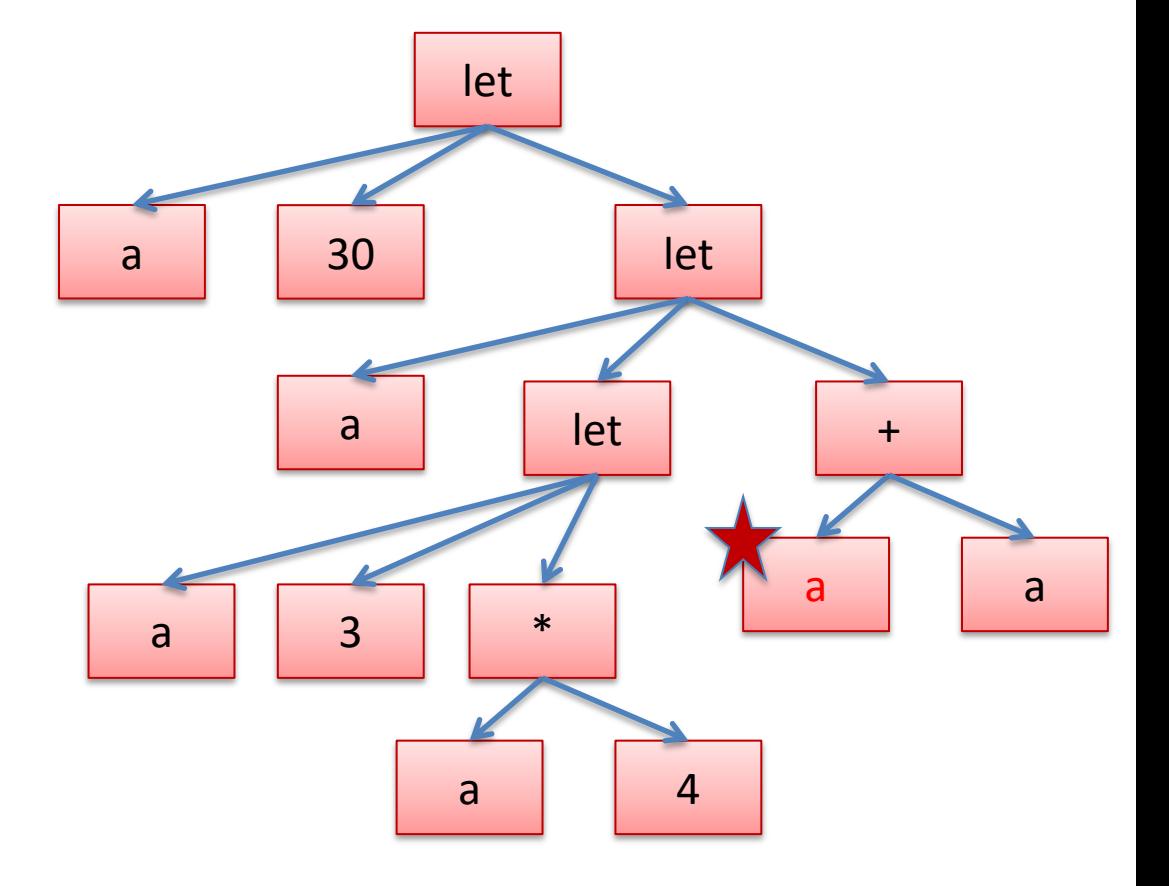

crawling up the tree to the nearest enclosing let…

```
let a = 30 in
let a =(let a = 3 in a*4)
in
a+a
```
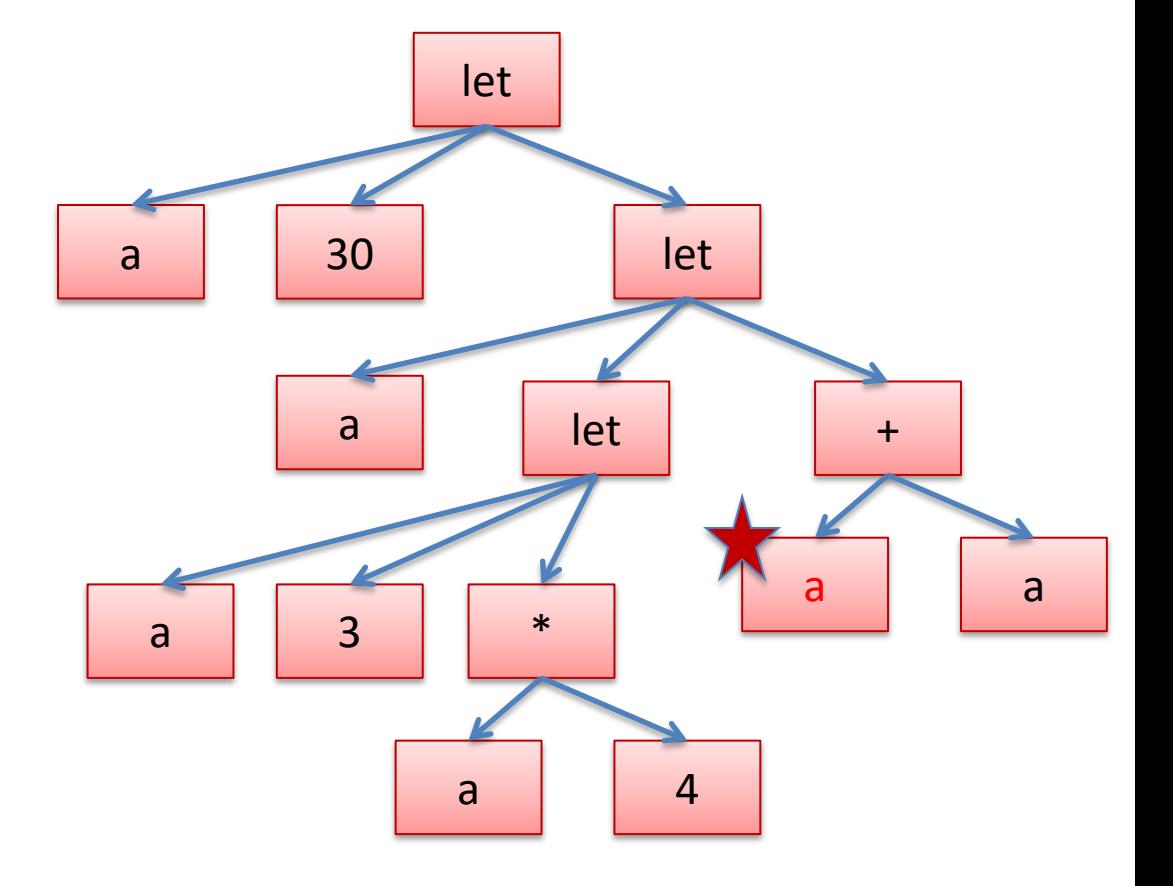

crawling up the tree to the nearest enclosing let…

```
let a = 30 in
let a =(let a = 3 in a*4)
in
a+a
```
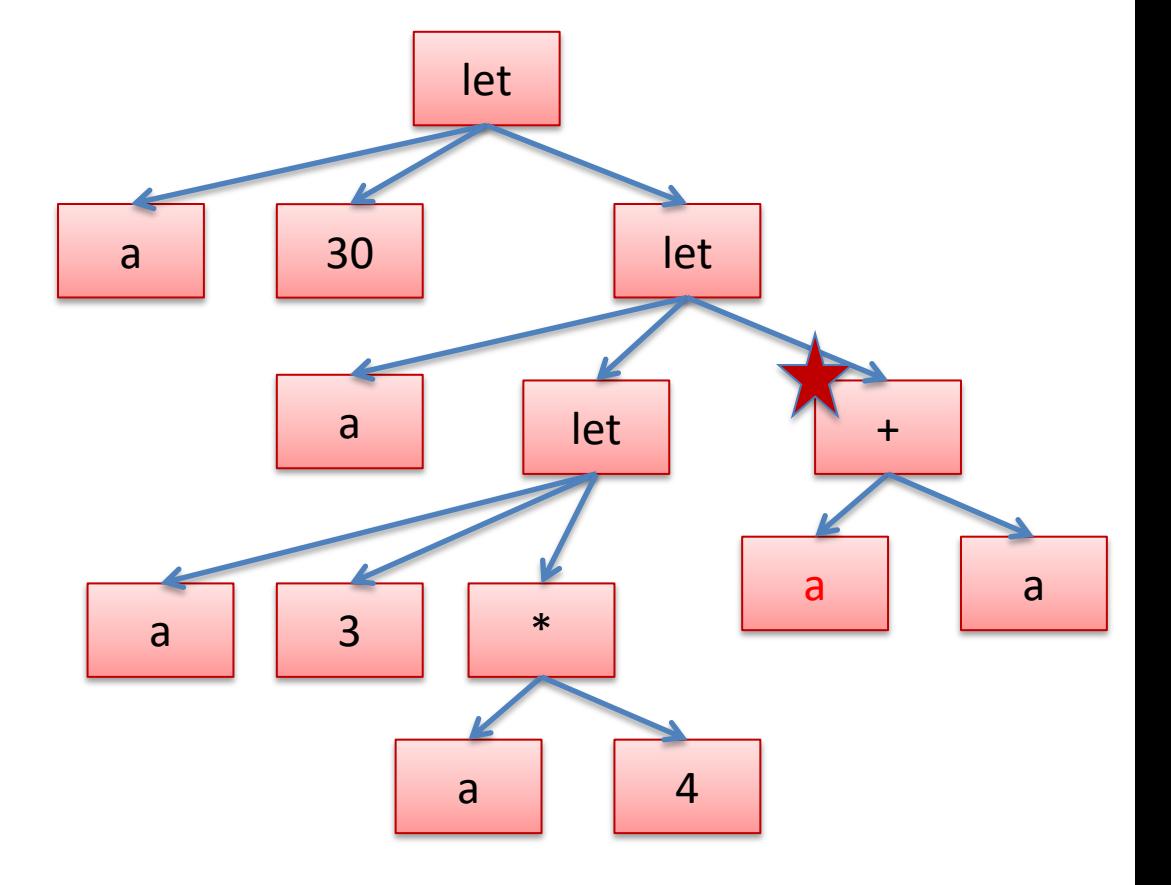

crawling up the tree to the nearest enclosing let…

```
let a = 30 in
let a =(let a = 3 in a*4)
in
a+a
```
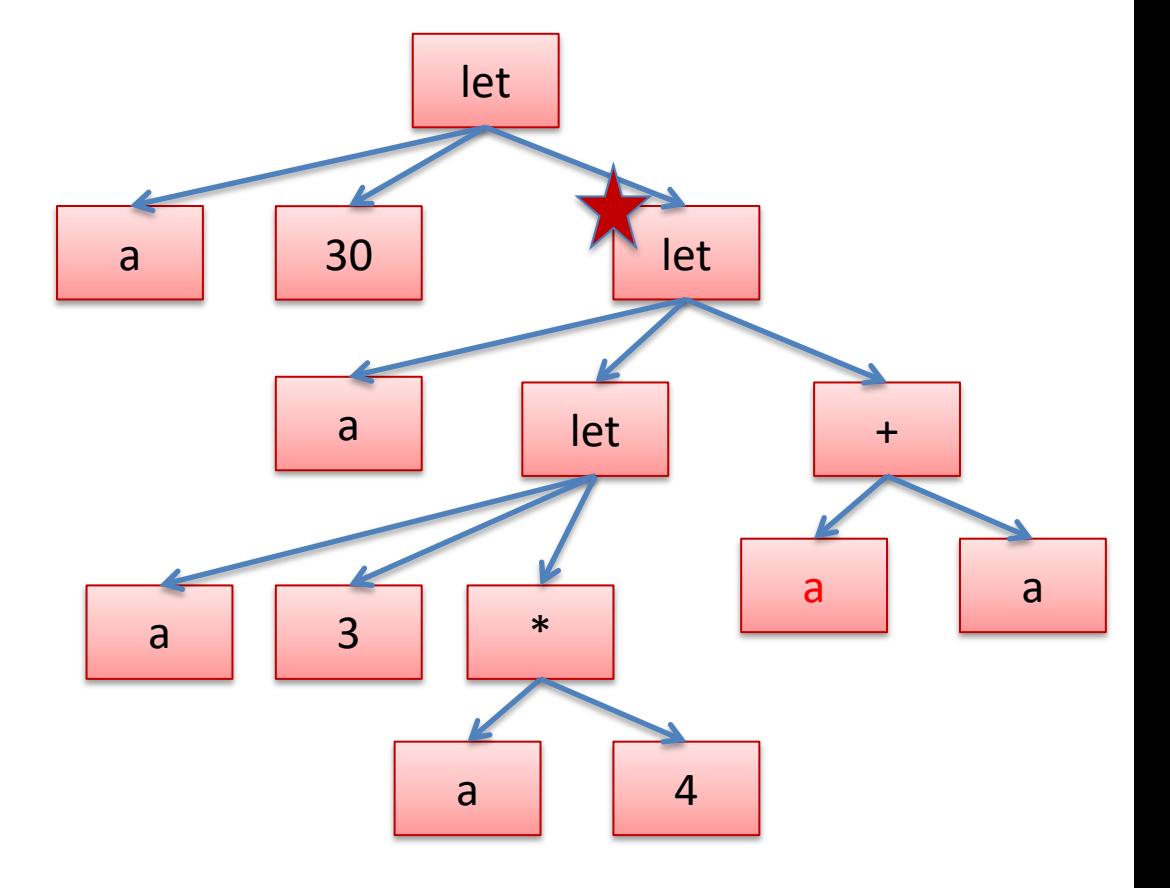

and checking if the "let" binds the variable – if so, we've found the nearest enclosing definition. If not, we keep going up.

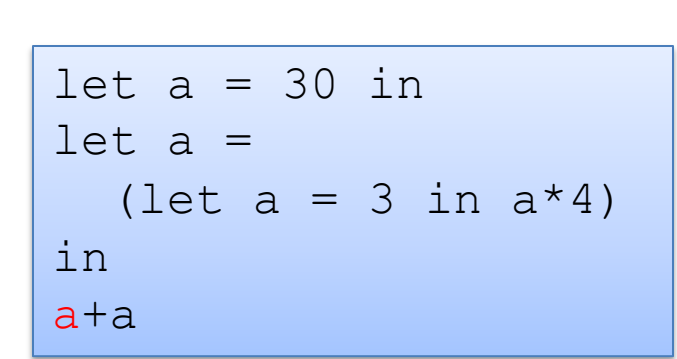

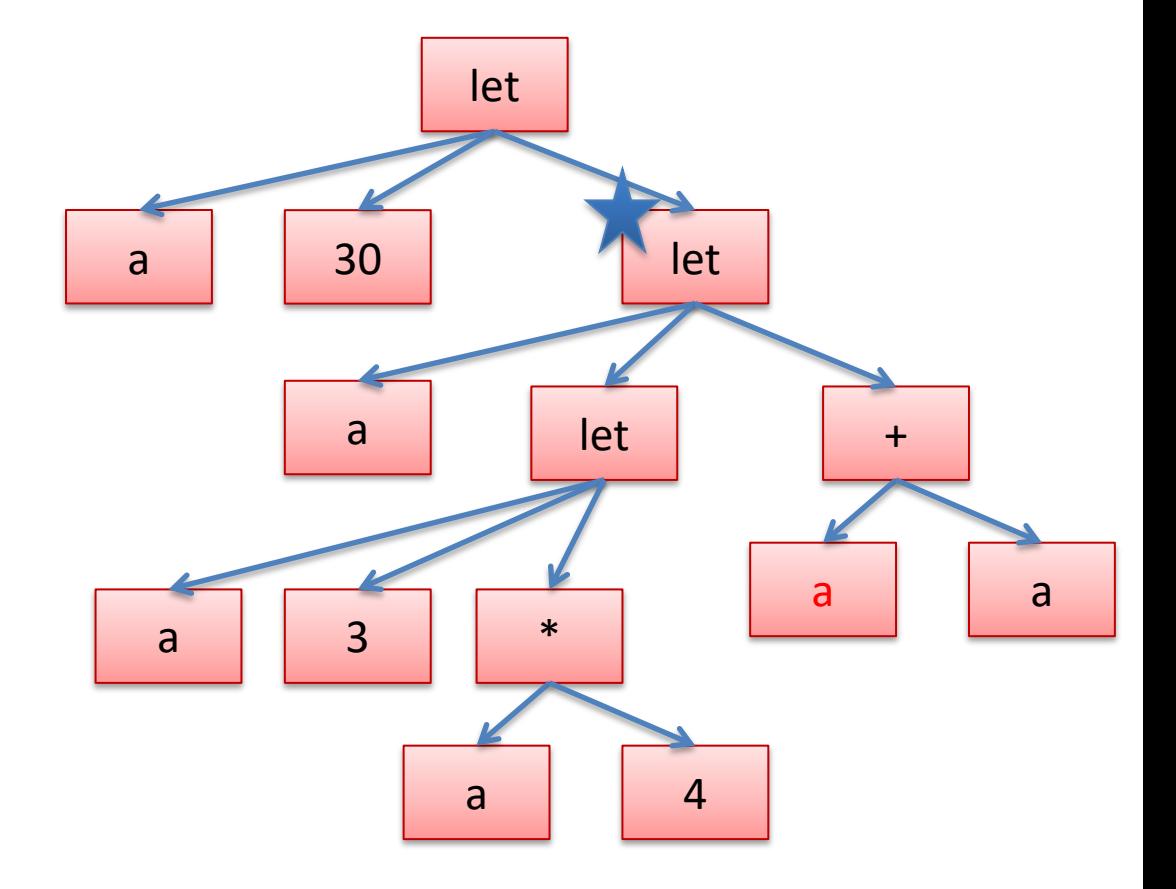

Now we can also systematically rename the variables so that it's not so confusing. Systematic renaming is called *alpha-conversion*

```
let a = 30 in
let a = 
  (let a = 3 in a*4)
in
a+a
```
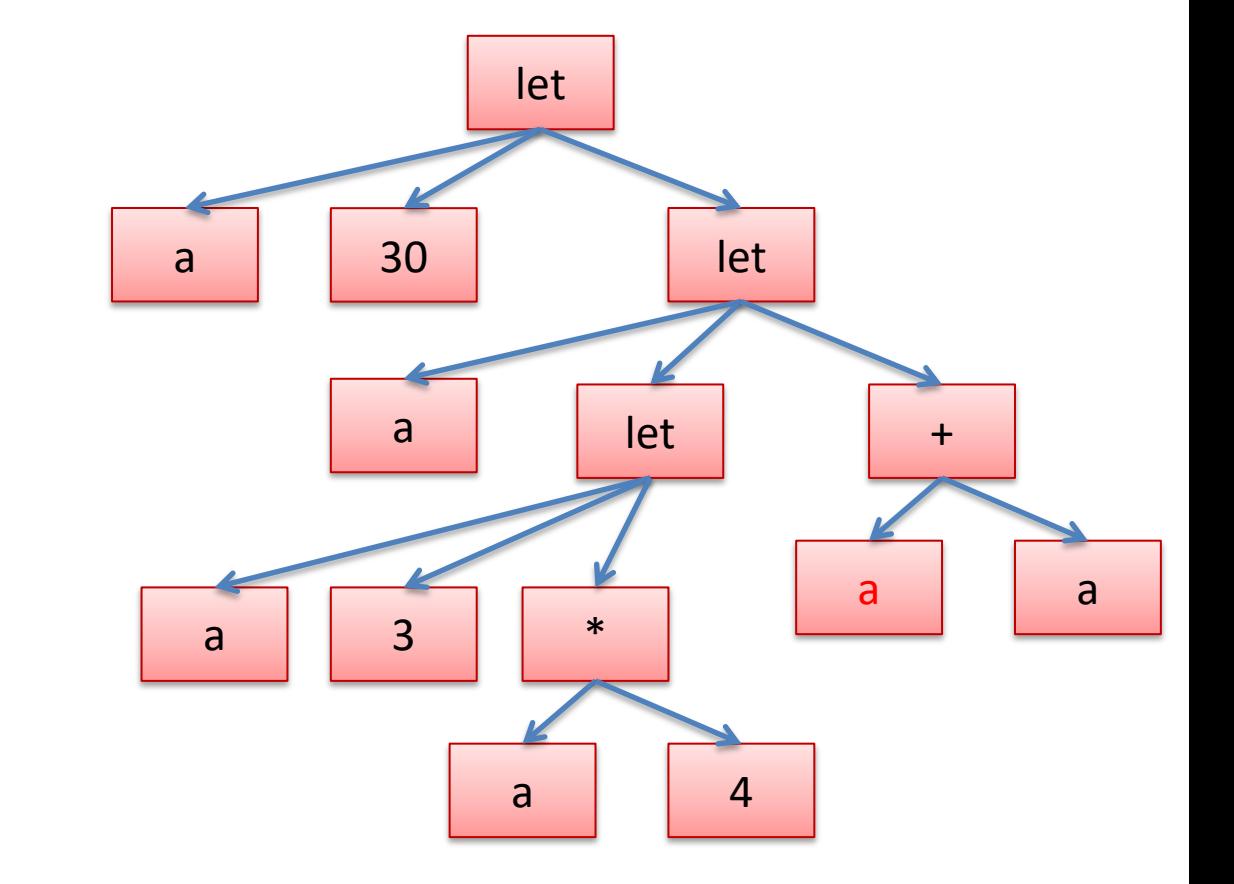

#### Abstract Syntax Trees

Start with a let, and pick a fresh variable name, say "x"

```
let a = 30 in
let a =(let a = 3 in a*4)
in
a+a
```
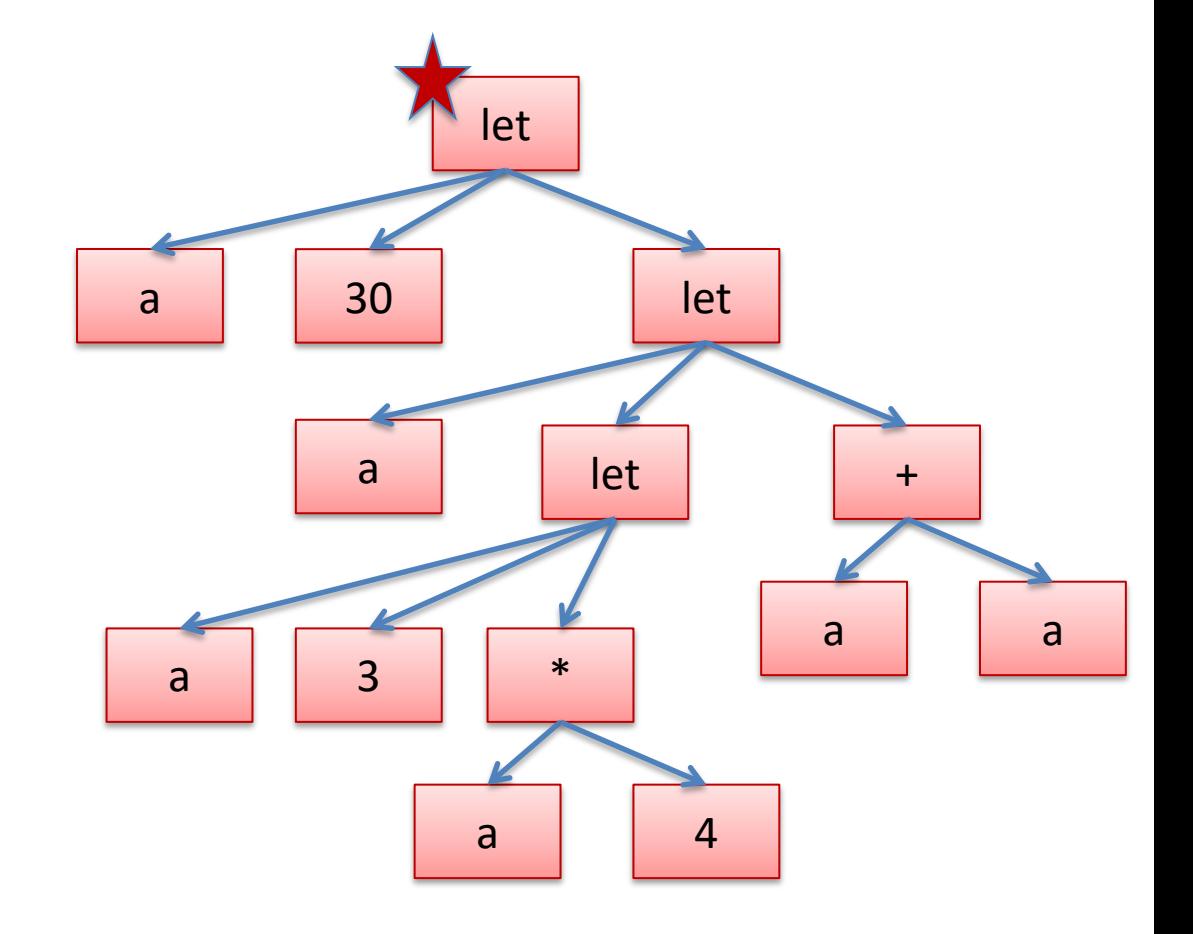
Rename the binding occurrence from "a" to "x".

```
let x = 30 in
let a =(\text{let } a = 3 \text{ in } a*4)in
a+a
```
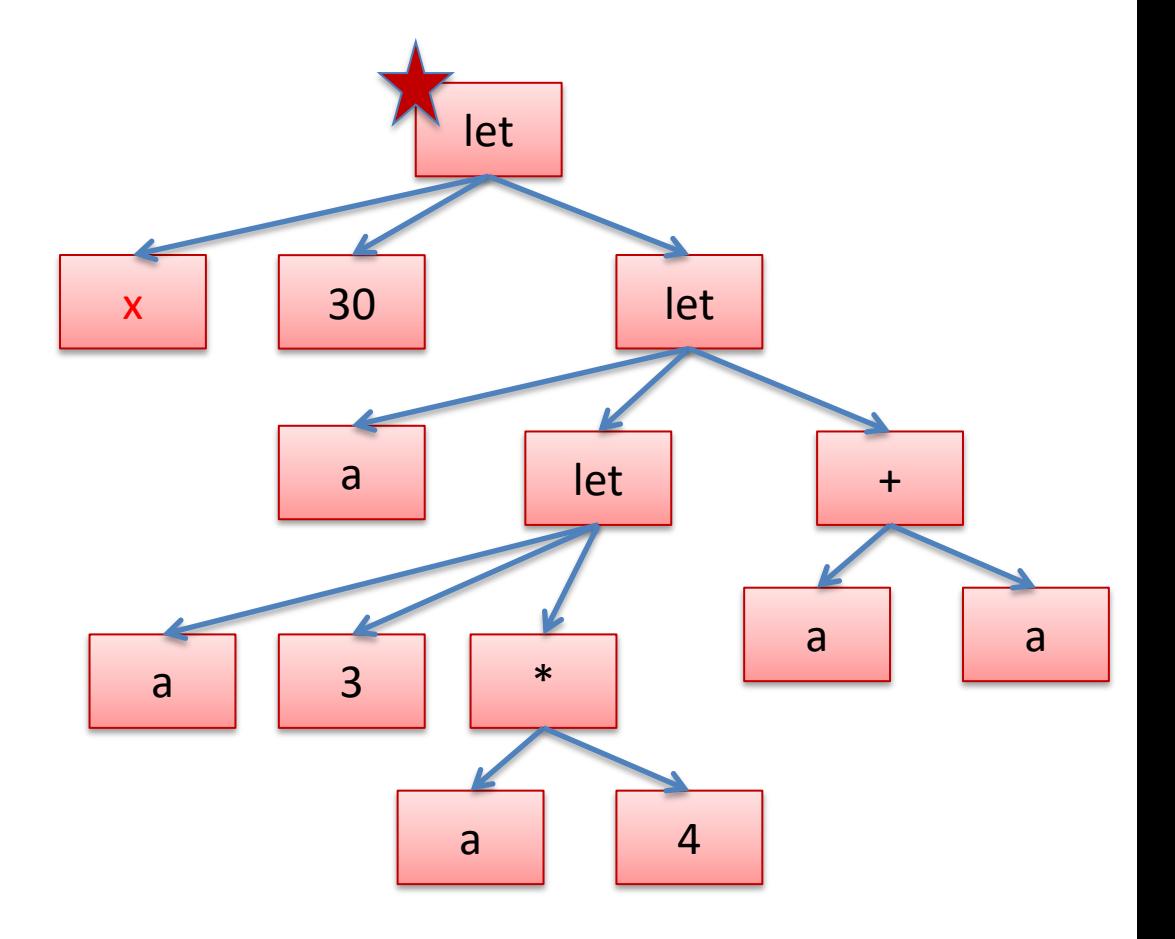

Then rename all of the occurrences of the variables that this let binds.

let  $x = 30$  in  $let a =$  $(\text{let } a = 3 \text{ in } a*4)$ in  $a+a$ 

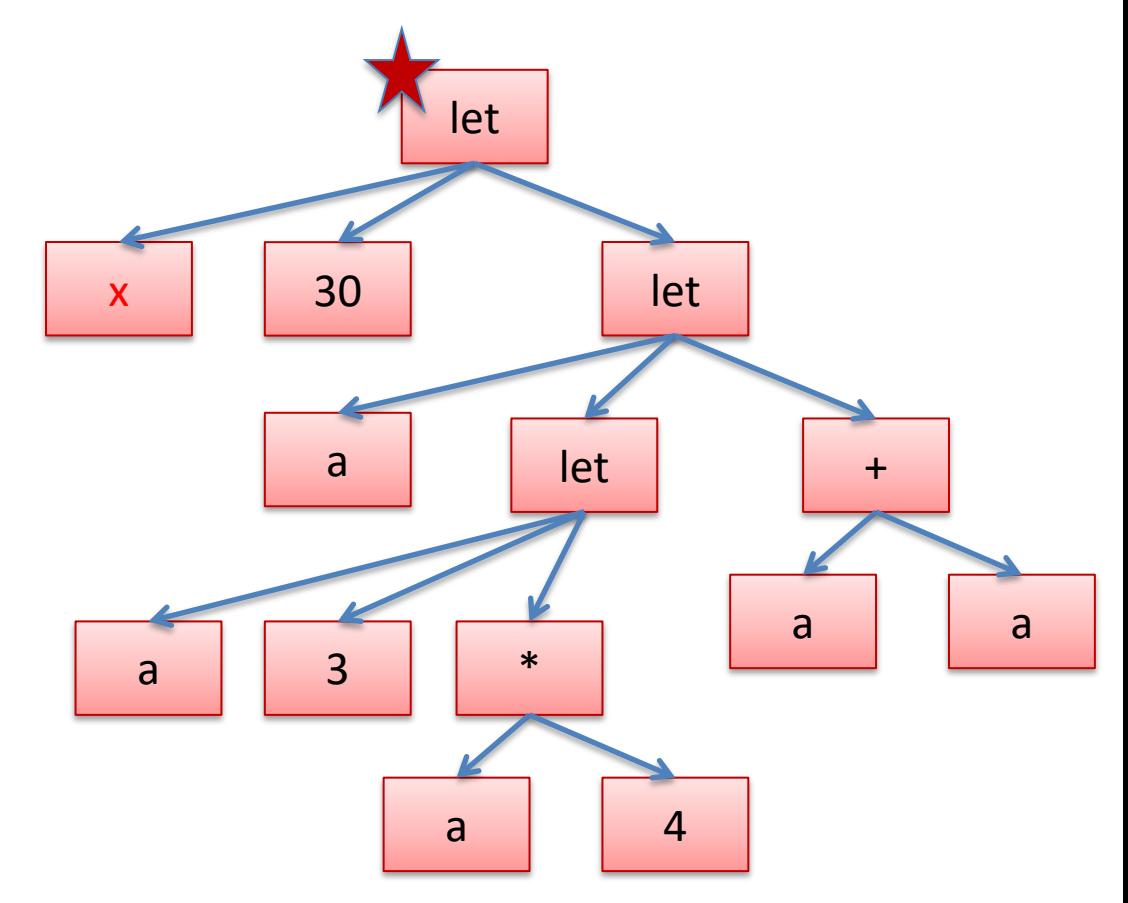

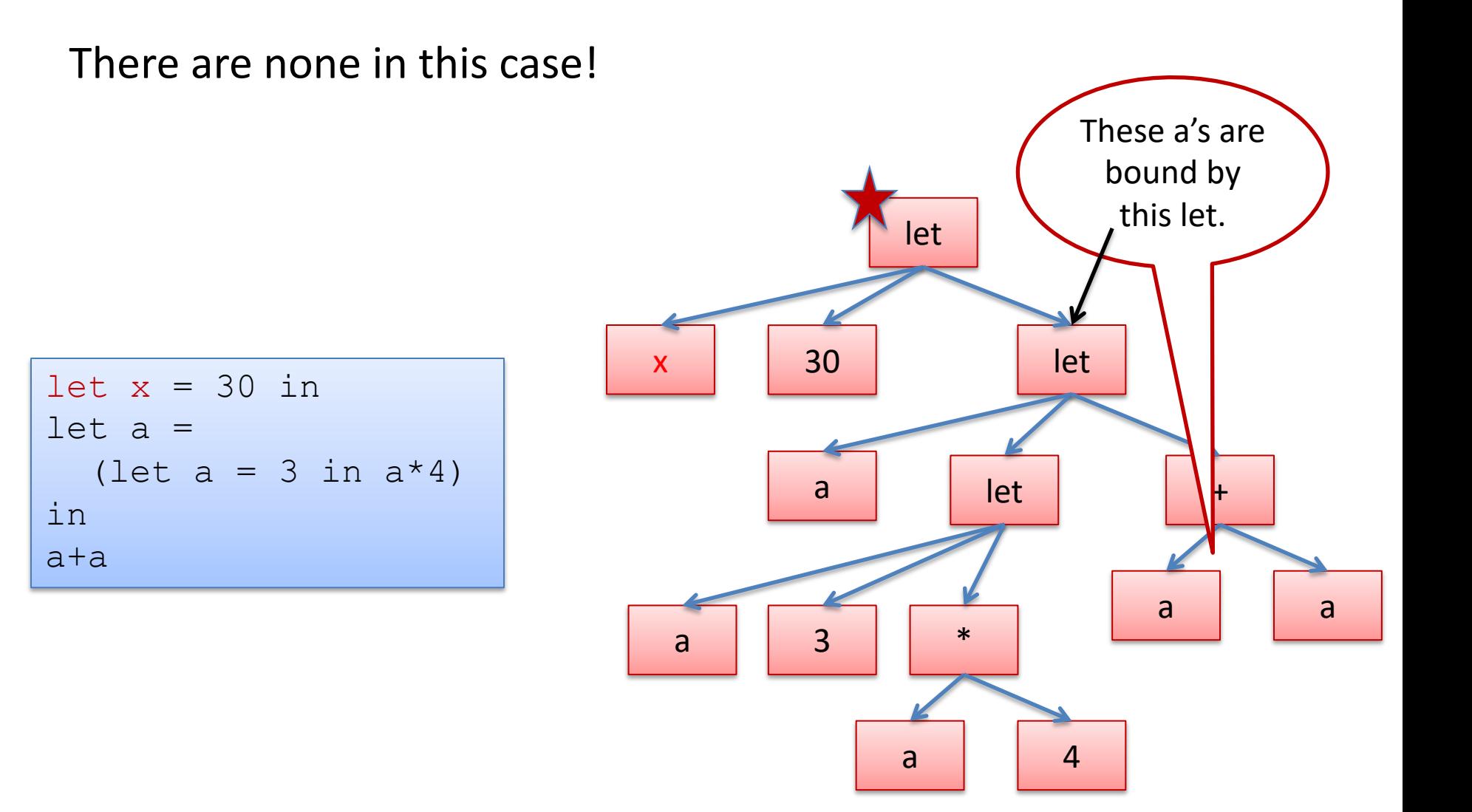

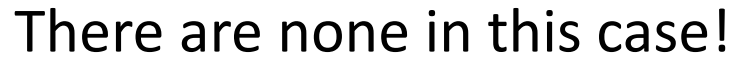

```
let x = 30 in
let a =(let a = 3 in a*4)
in
a+a
```
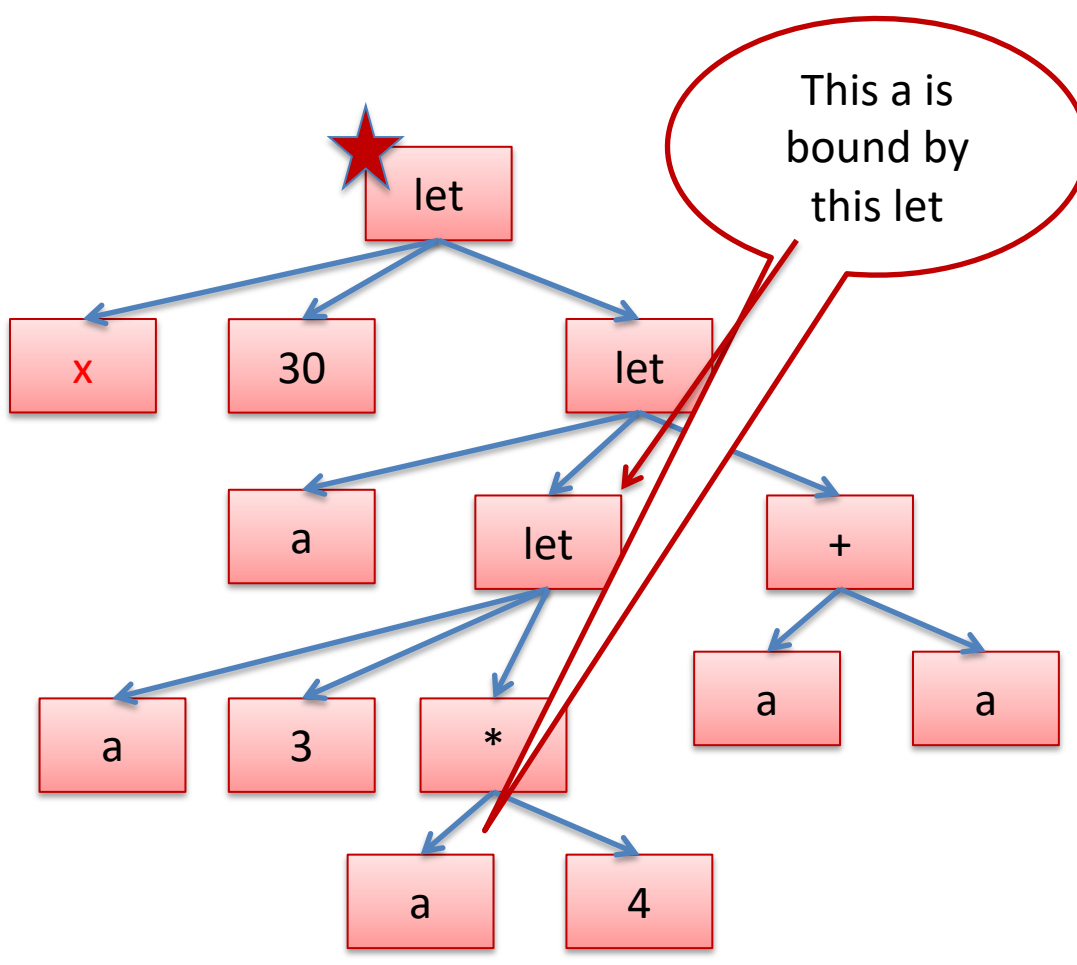

Let's do another let, renaming "a" to "y".

```
let x = 30 in
let a =(let a = 3 in a*4)
in
a+a
```
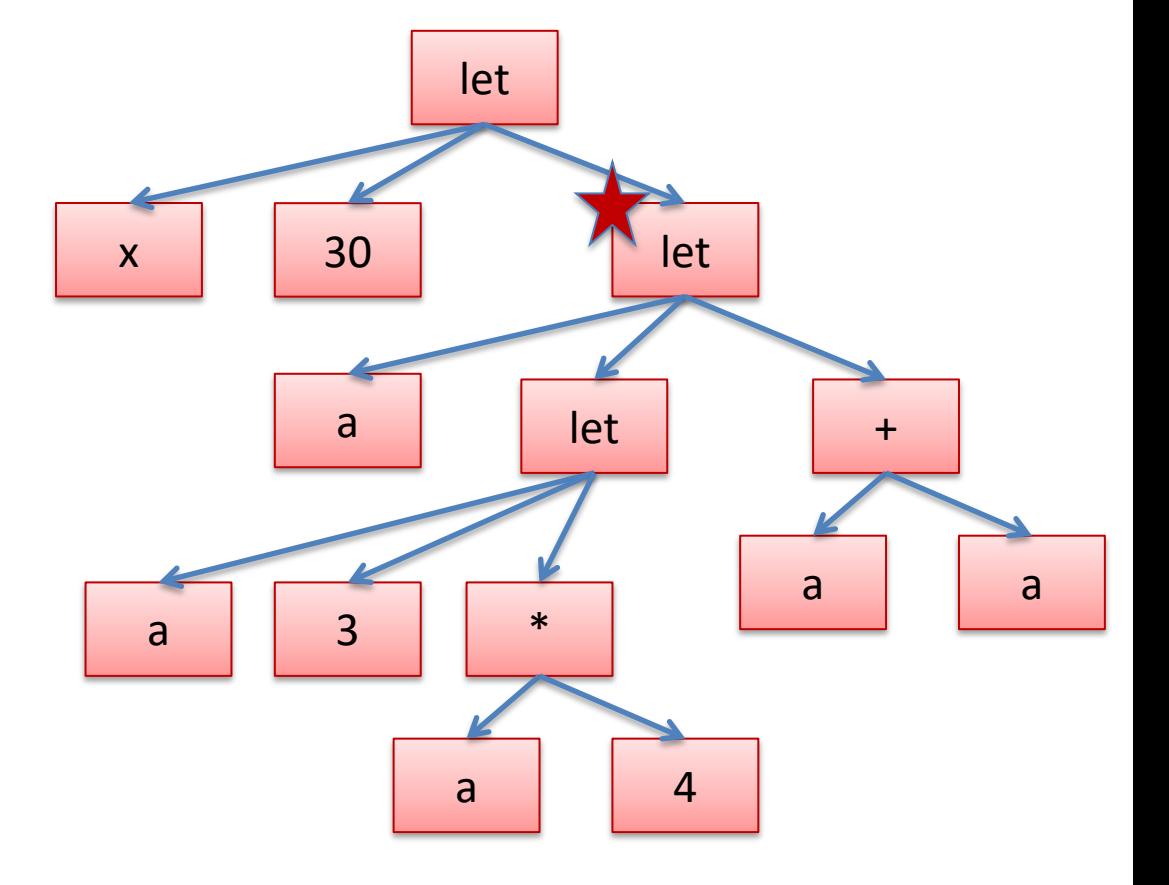

Let's do another let, renaming "a" to "y".

```
let x = 30 in
let y =(let a = 3 in a*4)
in
y+y
```
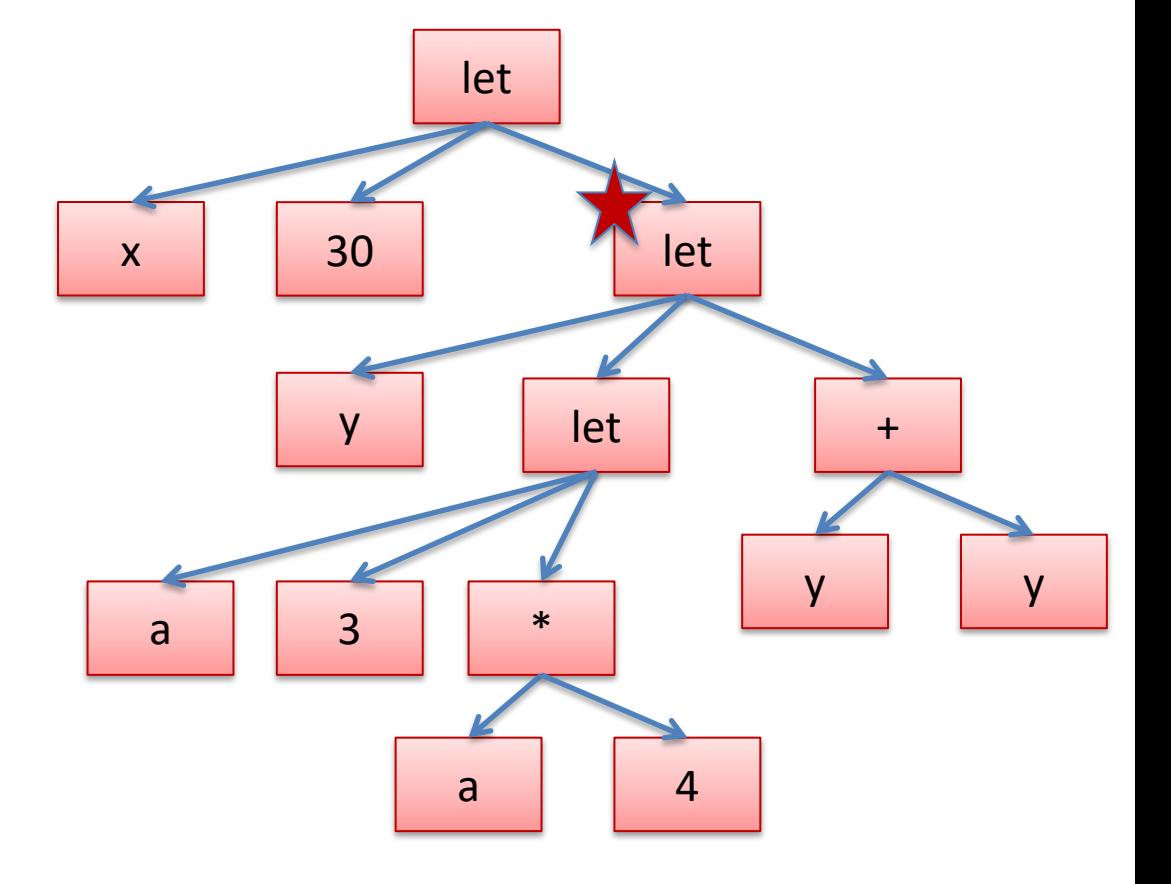

And if we rename the other let to "z":

let  $x = 30$  in let  $y =$ (let  $z = 3$  in  $z * 4$ ) in y+y

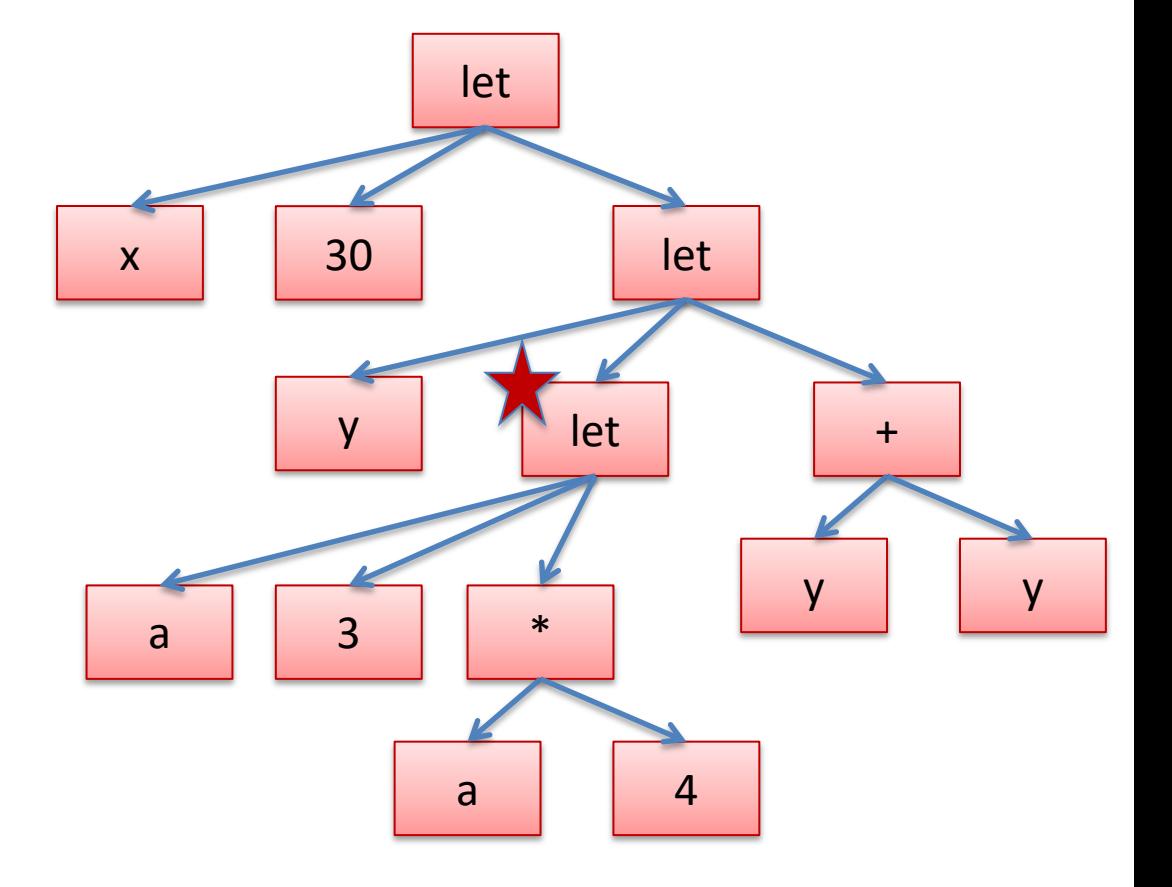

## Implementing Renaming  $|^{46}$

```
type var = string 
type op = Plus | Minus
type exp = 
   | Int_e of int
   | Op_e of exp * op * exp
   | Var_e of var
   | Let_e of var * exp * exp
```
**let rec rename**  $(x:var)$   $(y:var)$   $(e:exp)$  :  $exp =$ 

## Implementing Renaming  $\vert$   $\vert$ <sup>47</sup>

```
type var = string 
type op = Plus | Minus
type exp = 
   | Int_e of int
   | Op_e of exp * op * exp
   | Var_e of var
   | Let_e of var * exp * exp
```

```
let rec rename (x:var) (y:var) (e:exp) : exp =
  match e with 
  | Op e (e1, op, e2) ->
   | Var_e z ->
  | Int e i ->
  | Let e (z, e1, e2) ->
```
## Implementing Renaming 148

```
type var = string 
type op = Plus | Minus
type exp = 
   | Int_e of int
   | Op_e of exp * op * exp
   | Var_e of var
   | Let_e of var * exp * exp
```

```
let rec rename (x:var) (y:var) (e:exp) : exp =
  match e with 
  | Ope (e1, op, e2) \rightarrowOp e (rename x y e1, op, rename x y e2)
   | Var_e z ->
   | Int_e i -> 
  | Let e (z, e1, e2) ->
```
## Implementing Renaming  $|^{49}$

```
type var = string 
type op = Plus | Minus
type exp = 
   | Int_e of int
   | Op_e of exp * op * exp
   | Var_e of var
   | Let_e of var * exp * exp
```

```
let rec rename (x:var) (y:var) (e:exp) : exp = match e with 
  | Ope (e1, op, e2) \rightarrowOp e (rename x y e1, op, rename x y e2)
   | Var_e z ->
      if z = x then Var e y else e
  | Int e i ->
  | Let e (z, e1, e2) ->
```
## Implementing Renaming  $\vert$ <sup>50</sup>

```
type var = string 
type op = Plus | Minus
type exp = 
   | Int_e of int
   | Op_e of exp * op * exp
   | Var_e of var
   | Let_e of var * exp * exp
```

```
let rec rename (x:var) (y:var) (e:exp) : exp = match e with 
  | Ope (e1, op, e2) \rightarrowOp e (rename x y e1, op, rename x y e2)
   | Var_e z ->
      if z = x then Var e y else e
  | Int e i ->
     Int_e i
  | Let e (z, e1, e2) ->
```
## Implementing Renaming  $\left| \begin{array}{ccc} 51 & 51 \\ 51 & 51 \end{array} \right|$

```
type var = string 
type op = Plus | Minus
type exp = 
   | Int_e of int
   | Op_e of exp * op * exp
   | Var_e of var
   | Let_e of var * exp * exp
```

```
let rec rename (x:var) (y:var) (e:exp) : exp = match e with 
  | Ope (e1, op, e2) \rightarrowOp e (rename x y e1, op, rename x y e2)
   | Var_e z ->
      if z = x then Var e y else e
  | Int e i ->
       Int_e i
  | Let e (z, e1, e2) ->
      Let e (z, rename x y e1,
              if z = x then e2 else rename x \, y \, e2)
```
## Evaluation  $\left| \begin{array}{ccc} 52 & 52 \end{array} \right|$

recall, we write:

$$
e1 \quad \text{--} > \quad e2
$$

to indicate that e1 evaluates to e2 in a single step

for example:

$$
\begin{array}{|ccc|}\n2+3&-&=&5\\
\end{array}
$$

let 
$$
x = 30
$$
 in  
let  $y = 20 + x$  in  
 $x+y$ 

## Evaluation  $\left| \begin{array}{ccc} 54 \end{array} \right|$

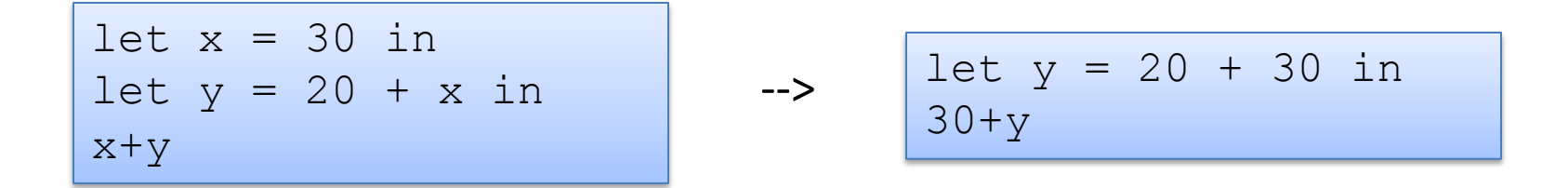

Notice: we do a step of evaluation by *substituting* the value 30 for all the uses of x

## Evaluation  $\left| \begin{array}{ccc} 55 \end{array} \right|$

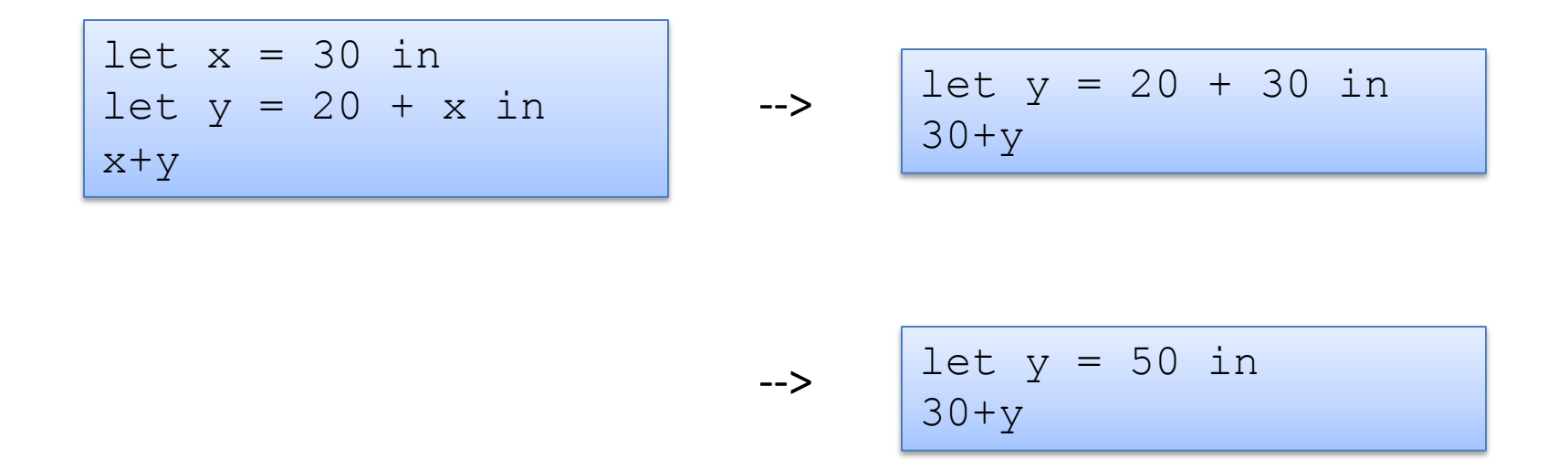

In this step, we just evaluated the right-hand side of the let. We now have a *value* (50) on the right-hand side.

-->

 $\rightarrow$ 

let 
$$
x = 30
$$
 in  
let  $y = 20 + x$  in  
 $x+y$ 

$$
let y = 20 + 30 in\n 30+y
$$

$$
\begin{array}{|l|}\n\hline\n\text{let } y = 50 \text{ in} \\
30+y\n\end{array}
$$

$$
-2 \qquad \qquad 30+50
$$

substitution again

let 
$$
x = 30
$$
 in  
let  $y = 20 + x$  in  
 $x+y$ 

--> 
$$
\begin{array}{|l|} \hline \text{let } y = 20 + 30 \text{ in} \\ 30+y \end{array}
$$

$$
- > \qquad \begin{array}{c} \text{let } y = 50 \text{ in} \\ 30+y \end{array}
$$

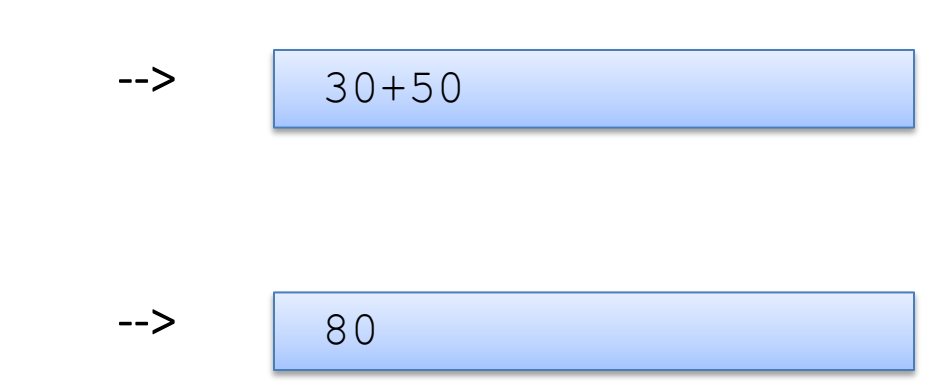

evaluation complete: we have produced a *value*

$$
\begin{array}{|l|}\n\hline\n\text{let } x = 30 \text{ in} \\
\text{let } y = 20 \text{ in} \\
\text{x+y}\n\end{array}
$$

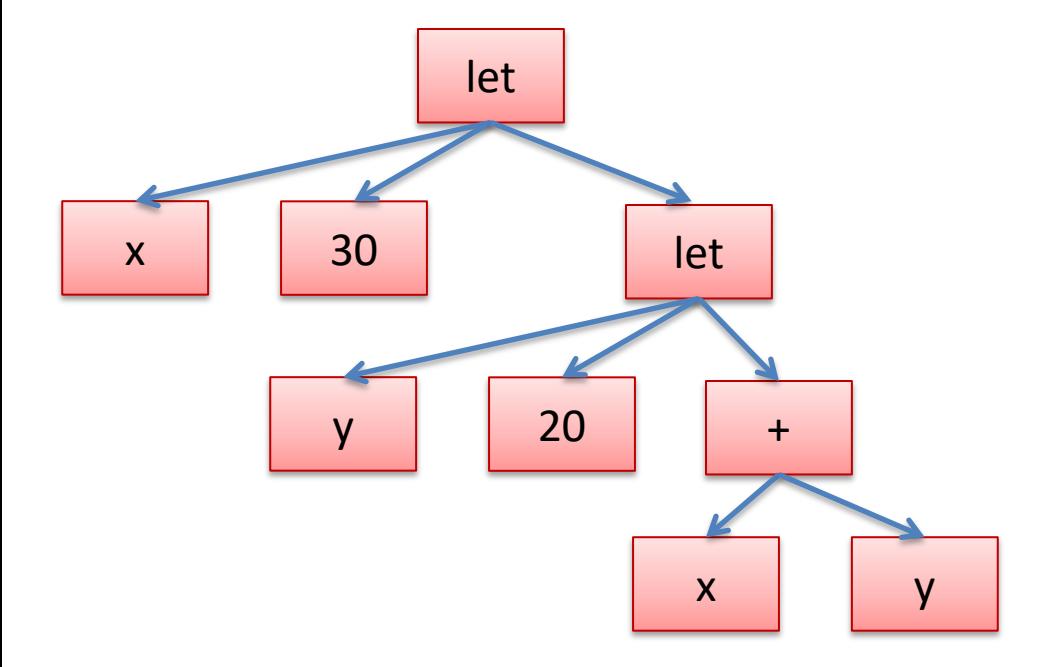

## **Evaluation via Substitution**

$$
\begin{array}{|l}\n\text{let } x = 30 \text{ in} \\
\text{let } y = 20 \text{ in} \\
\text{x+y}\n\end{array}
$$

$$
- > \qquad \frac{\text{let } y = 20 \text{ in}}{30 + y}
$$

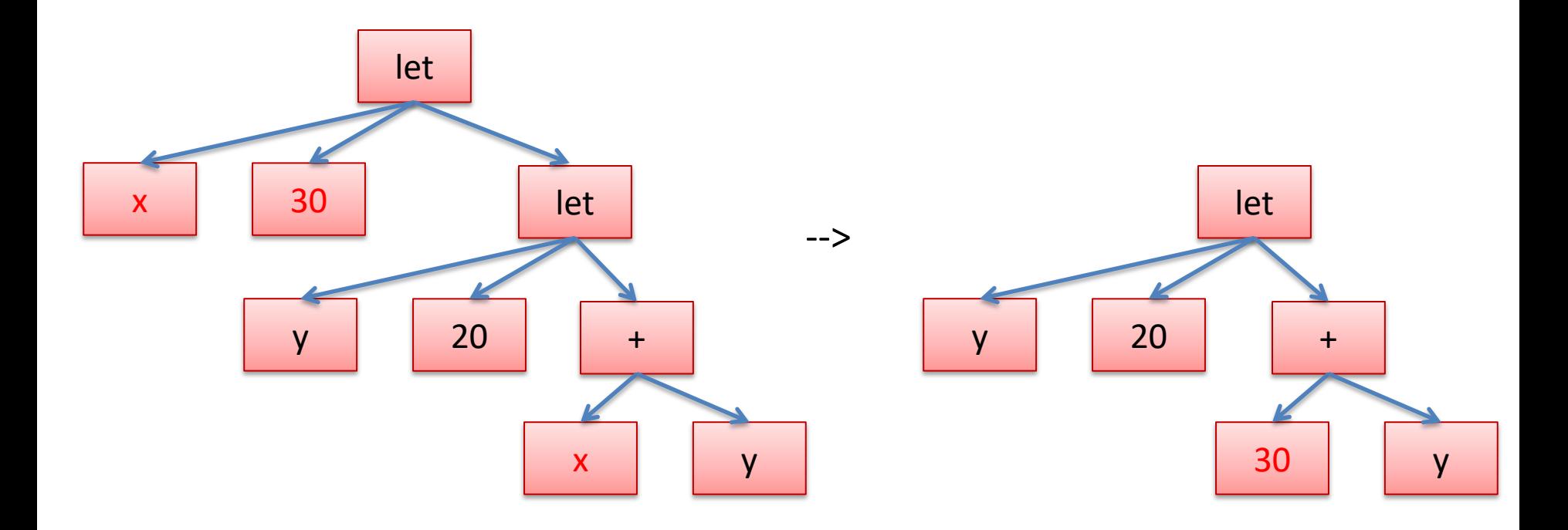

## Binding occurrences versus applied occurrences  $\int_{0}^{60}$

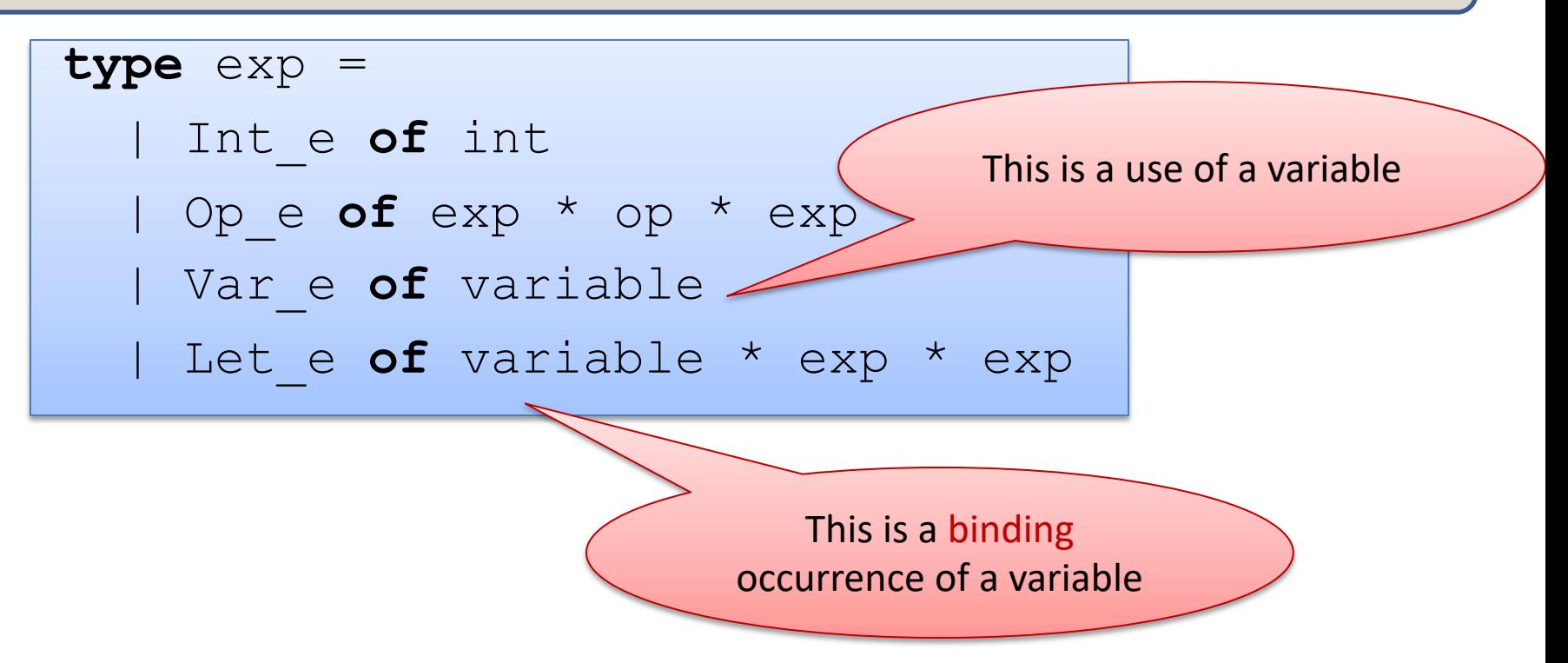

# A Useful Auxiliary Function

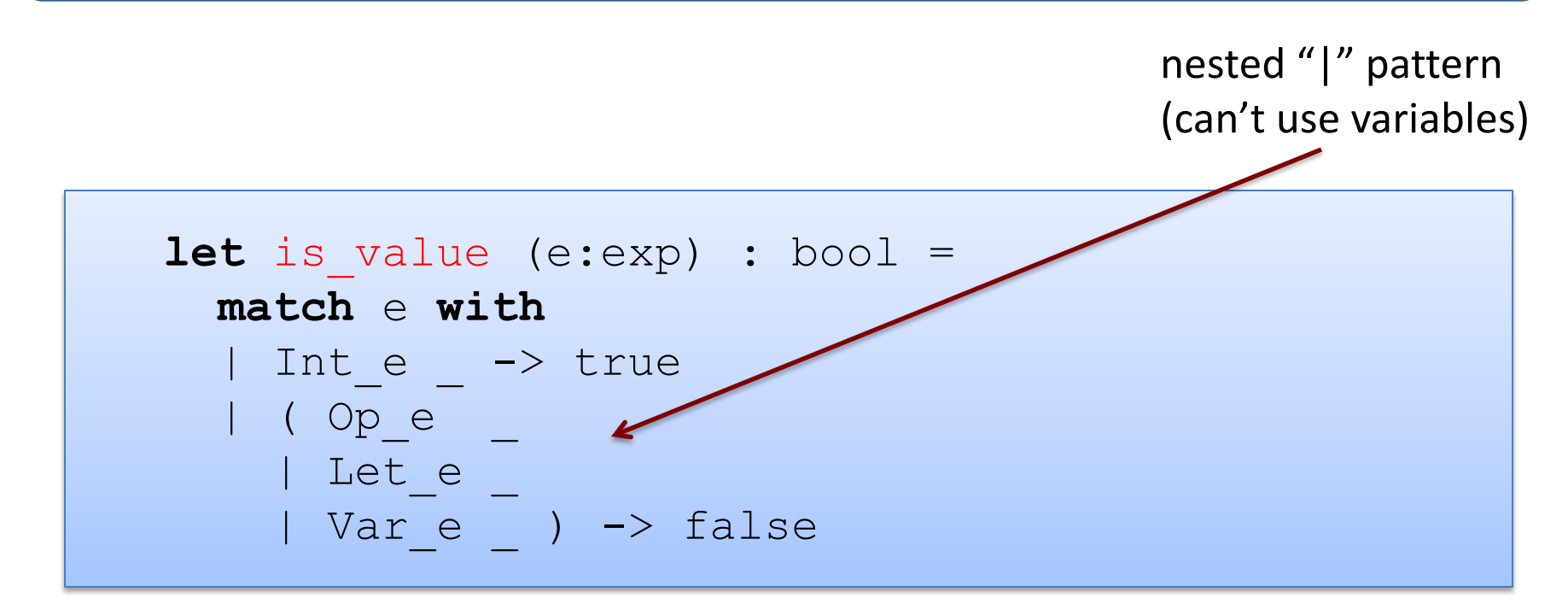

Recall: A *value* is a successful result of a computation. Once we have computed a value, there is no more work to be done.

Integers (3), strings ("hi"), functions ("fun  $x \rightarrow x + 2$ ") are values.

Operations (" $x + 2$ "), function calls ("f  $x$ "), match statements are not value.

#### Two Other Auxiliary Functions 162

```
(* eval_op v1 o v2:
   apply o to v1 and v2 *)
eval op : value -> op -> value -> exp
(* substitute v x e:
   replace free occurrences of x with v in e *)
substitute : value -> variable -> exp -> exp
```
## A Simple Evaluator and  $\int$ <sup>63</sup>

```
is value : exp -> bool
eval op : value \rightarrow op \rightarrow value \rightarrow value
substitute : value -> variable -> exp -> exp
let rec eval (e:exp) : exp = ...
(* Goal: evaluate e; return resulting value *)
```
## A Simple Evaluator and  $\vert$ <sup>64</sup>

```
is value : exp -> bool
eval op : value -> op -> value -> value
substitute : value -> variable -> exp -> exp
let rec eval (e:exp) : exp = 
  match e with 
   | Int_e i -> 
  | Op e(e1, op, e2) ->
  | Let e(x,e1,e2) ->
```
## A Simple Evaluator and  $\frac{1}{65}$

```
is value : exp -> bool
eval op : value \rightarrow op \rightarrow value \rightarrow value
substitute : value -> variable -> exp -> exp
let rec eval (e:exp) : exp = 
   match e with 
   | Int_e i -> Int_e i
  | Op e(e1, op, e2) ->
  | Let e(x,e1,e2) ->
```
## A Simple Evaluator and  $\frac{1}{66}$

```
is value : exp -> bool
eval op : value \rightarrow op \rightarrow value \rightarrow value
substitute : value -> variable -> exp -> exp
let rec eval (e:exp) : exp = 
   match e with 
   | Int_e i -> Int_e i
  | Op e(e1, op, e2) ->
          let v1 = eval e1 in\det v2 = eva1 e2 ineval_op v1 op v2
  | Let e(x,e1,e2) ->
```
## A Simple Evaluator and  $\frac{1}{67}$

```
is value : exp -> bool
eval op : value \rightarrow op \rightarrow value \rightarrow value
substitute : value -> variable -> exp -> exp
let rec eval (e:exp) : exp = 
   match e with 
   | Int_e i -> Int_e i
  | Op e(e1, op, e2) ->
         let v1 = eval e1 in\det v2 = eva1 e2 ineval_op v1 op v2
  | Let e(x,e1,e2) ->
         let v1 = eval e1 inlet e2' = substitute v1 x e2 in eval e2'
```
## Shorter but Dangerous and the state of  $\frac{1}{68}$

```
is value : exp -> bool
eval op : value -> op -> value -> value
substitute : value -> variable -> exp -> exp
let rec eval (e:exp) : exp = 
  match e with 
   | Int_e i -> Int_e i
  | Op e(e1, op, e2) ->
         eval_op (eval e1) op (eval e2)
  | Let e(x,e1,e2) ->
          eval (substitute (eval e1) x e2)
```
## Simpler but Dangerous

```
is value : exp -> bool
eval op : value \rightarrow op \rightarrow value \rightarrow value
substitute : value -> variable -> exp -> exp
let rec eval (e:exp) : exp = 
   match e with 
    | Int_e i -> Int_e i
   | Op e(e1, op, e2) ->
           eval_op (eval e1) op (eval e2)
   | Let e(x,e1,e2) \rightarrow \uparroweval (substitute (eva\anglee1) x e2)
     Which gets evaluated first?
     Does OCaml use left-to-right eval order or right-to-left?
     Always use OCaml let if you want to specify evaluation order.
```
## Simpler but Dangerous

```
is value : exp -> bool
eval op : value -> op -> value -> value
substitute : value -> variable -> exp -> exp
let rec eval (e:exp) : exp = 
   match e with 
   | Int_e i -> Int_e i
  | Op e(e1, op, e2) ->
         eval_op (eval e1) op (eval e2)
  | Let e(x,e1,e2) -> \uparroweval (substitute (eva\anglee1) x e2)
```
Since the language we are interpreting is *pure* (no effects), it won't matter which expression gets evaluated first. We'll produce the same answer in either case.

## Simpler but Dangerous

```
is value : exp -> bool
eval op : value \rightarrow op \rightarrow value \rightarrow value
substitute : value -> variable -> exp -> exp
let rec eval (e:exp) : exp = 
   match e with 
   | Int_e i -> Int_e i
  | Op e(e1, op, e2) ->
          eval_op (eval e1) op (eval e2)
  | Let e(x,e1,e2) ->
           eval (substitute (eval e1) x e2)
```
Quick question: Do you notice anything else suspicious here about this code? Anything OCaml might flag?

#### **Oops!** We Missed a Case:  $\vert$ <sup>72</sup>

```
let eval op v1 op v2 = ...
let substitute v x e = …
let rec eval (e:exp) : exp = 
  match e with 
   | Int_e i -> Int_e i
  | Ope(e1,op,e2) -> eval op (eval e1) op (eval e2)
  | Let e(x,e1,e2) \rightarrow eval (substitute (eval e1) x e2)
   | Var_e x -> ???
```
If we start out with an expression with no *free variables*, we will never run into a free variable when we evaluate.

Every variable gets replaced by a value as we compute, via substitution.

*Theorem: Well-typed programs have no free variables.*

We could leave out the case for variables, but that will create a mess of OCaml warnings – bad style. (Bad for debugging.)

#### We Could Use Options:  $\vert$ <sup>73</sup>

```
let eval op v1 op v2 = ...
let substitute v x e = …
let rec eval (e:exp) : exp option = 
  match e with 
  | Int e i \rightarrow Some(Int e i)
  | Ope(e1,op,e2) -> eval op (eval e1) op (eval e2)
  | Let e(x,e1,e2) -> eval (substitute (eval e1) x e2)
   | Var_e x -> None
```
But this isn't quite right – we need to match on the recursive calls to eval to make sure we get Some value!

## Exceptions  $1^{74}$

```
exception UnboundVariable of variable 
let rec eval (e:exp) : exp = 
   match e with 
   | Int_e i -> Int_e i
  | Ope(e1,op,e2) -> eval op (eval e1) op (eval e2)
  | Let e(x,e1,e2) \rightarrow eval (substitute (eval e1) x e2)
   | Var_e x -> raise (UnboundVariable x)
```
#### Instead, we can throw an exception.
#### Exceptions and  $1^{75}$

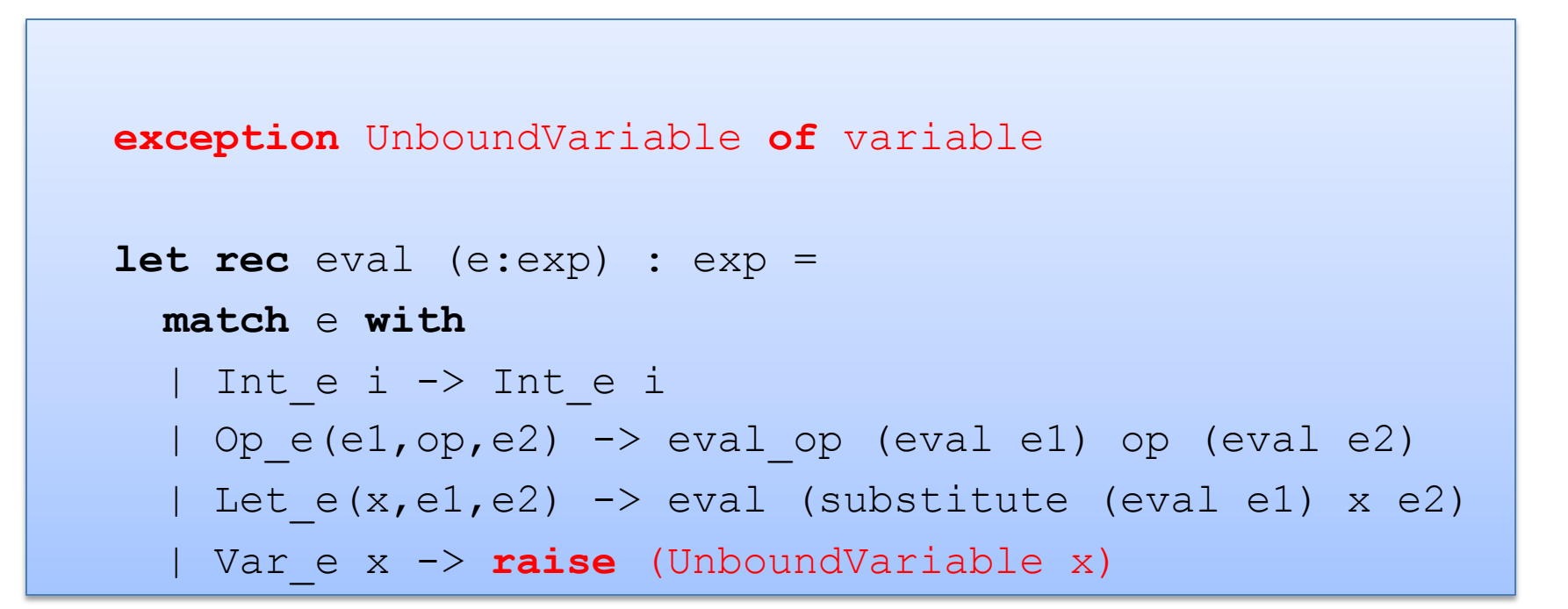

Note that an exception declaration is a lot like a datatype declaration. Really, we are extending one big datatype (exn) with a new constructor (UnboundVariable).

Later on, we'll see how to catch an exception.

### Exception or Option?

In a previous lecture, I railed against Java for all of the null pointer exceptions it raised. Should we use options or exns?

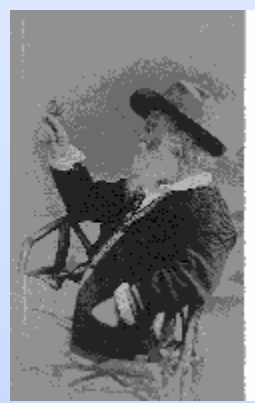

"Do I contradict myself?<br>Very well then, I contradict myself.<br>I am large; I contain multitudes." Wett Whitman

There are some rules; there is some taste involved.

- For errors/circumstances that *will occur*, use options
	- e.g.: the input might be ill formatted
- For errors that *cannot occur* (unless the program itself has a bug) and for which there are few "entry points" (few places checks needed) use exceptions
	- Java does not follow this rule: objects may be null *everywhere*

# **AUXILIARY FUNCTIONS**

#### Evaluating the Primitive Operations  $1^{78}$

```
let eval op (v1:exp) (op:operand) (v2:exp) : exp = match v1, op, v2 with 
  | Int e i, Plus, Int e j -> Int e (i+j)
  | Int e i, Minus, Int e j \rightarrow Int e (i-j)
  | Int e i, Times, Int e j -> Int e (i*j)
  | , (Plus | Minus | Times), \rightarrowif is value v1 && is value v2 then raise TypeError
     else raise NotValue
```

```
let rec eval (e:exp) : exp = 
   match e with 
   | Int_e i -> Int_e i
  | Op e(e1,op,e2) \rightarrow eval op (eval e1) op (eval e2)
  | Let e(x,e1,e2) -> eval (substitute (eval e1) x e2)
   | Var_e x -> raise (UnboundVariable x)
```
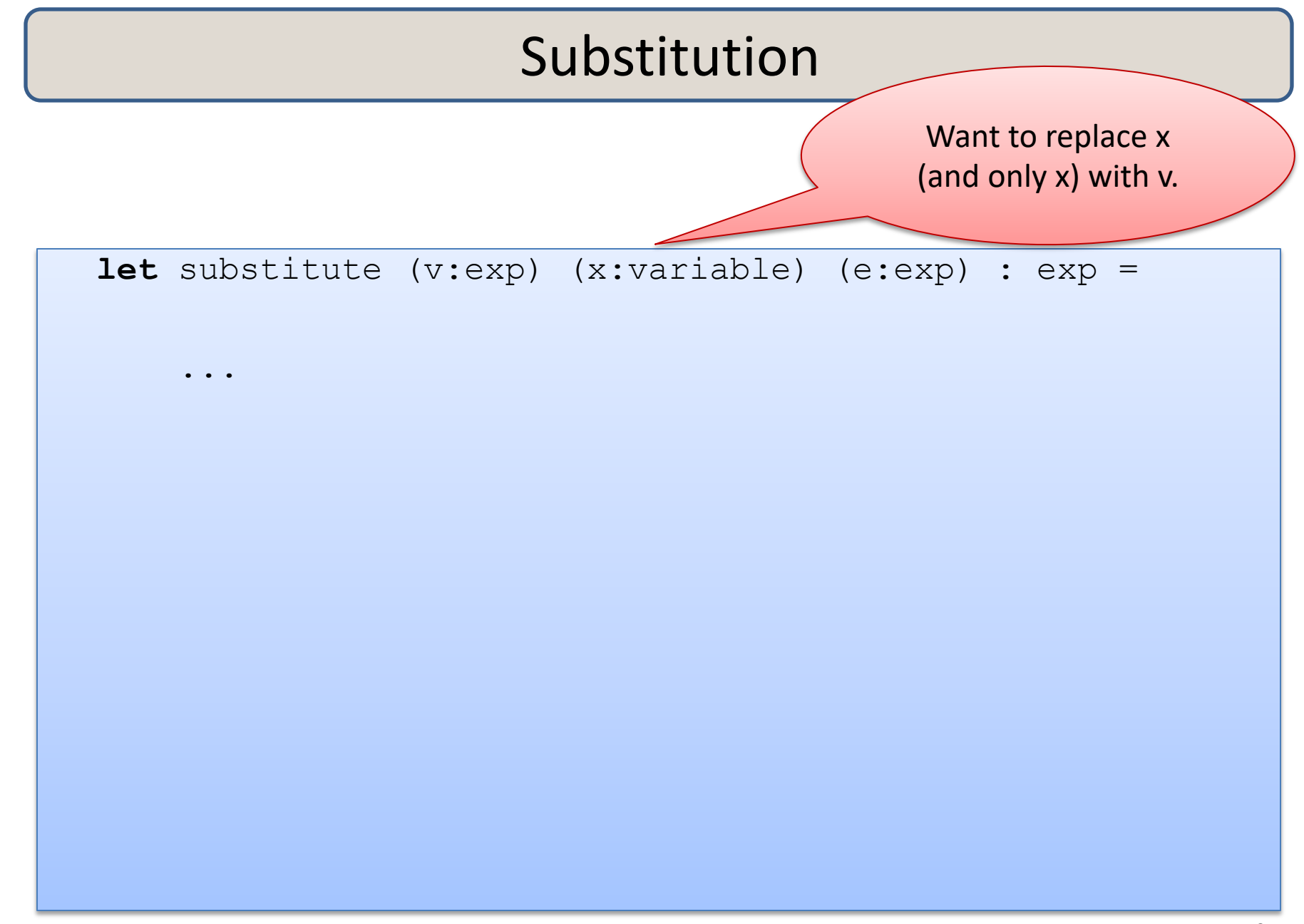

```
let substitute (v:exp) (x:variable) (e:exp) : exp = 
  let rec subst (e:exp) : exp = 
         match e with 
          | Int_e _ -> 
         | Op e(e1, op, e2) ->
         | Var e y -> ... use x ...
         | Let e (y,e1,e2) -> ... use x ...
```
#### **in**

```
let substitute (v:exp) (x:variable) (e:exp) : exp = 
   let rec subst (e:exp) : exp = 
           match e with 
           | Int_e _ -> e
          | Op e(e1, op, e2) ->
          | Var e y \rightarrow| Let e (y, e1, e2) ->
```
#### **in**

```
let substitute (v:exp) (x:variable) (e:exp) : exp = 
   let rec subst (e:exp) : exp = 
          match e with 
          | Int e \rightarrow e
          | Ope(e1,op,e2) -> Ope(subst e1,op,subst e2)
           | Var_e y -> 
          | Let e (y, e1, e2) ->
```
#### **in**

```
let substitute (v:exp) (x:variable) (e:exp) : exp = 
   let rec subst (e:exp) : exp = 
          match e with 
         | Inte \rightarrow e
         | Ope(e1,op,e2) -> Ope(subst e1,op,subst e2)
          | Var_e y -> if x = y then v else e
         | Let e (y, e1, e2) ->
```
#### **in**

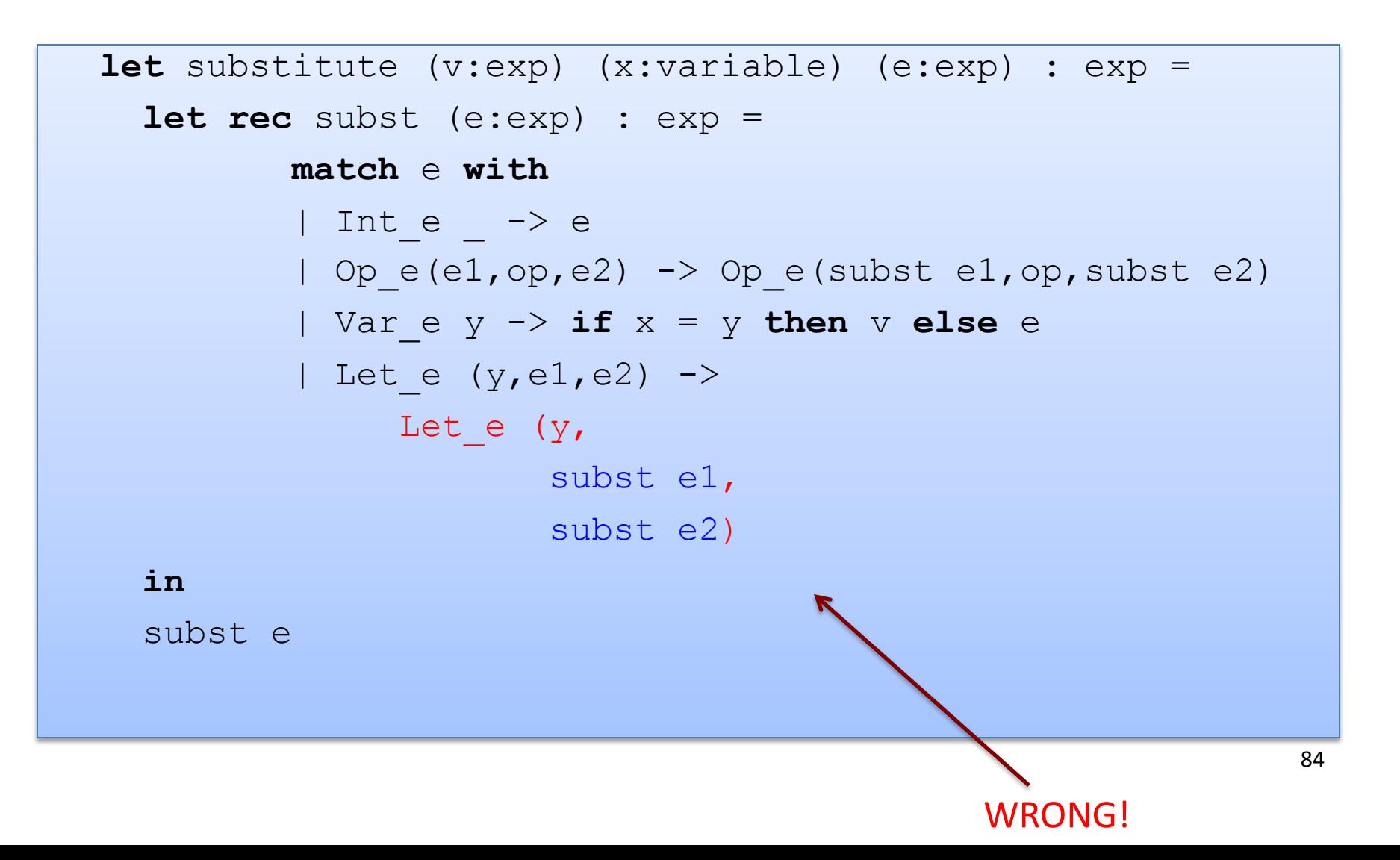

```
85
let substitute (v:exp) (x:variable) (e:exp) : exp = 
   let rec subst (e:exp) : exp = 
          match e with 
          | Int_e _ -> e
         | Ope(e1,op,e2) -> Ope(subst e1,op,subst e2)
          | Var_e y -> if x = y then v else e
         | Let e (y, e1, e2) ->
              Let e (y,if x = y then e1 else subset e1,if x = y then e2 else subst e2)
   in 
   subst e 
                                            wrong
```
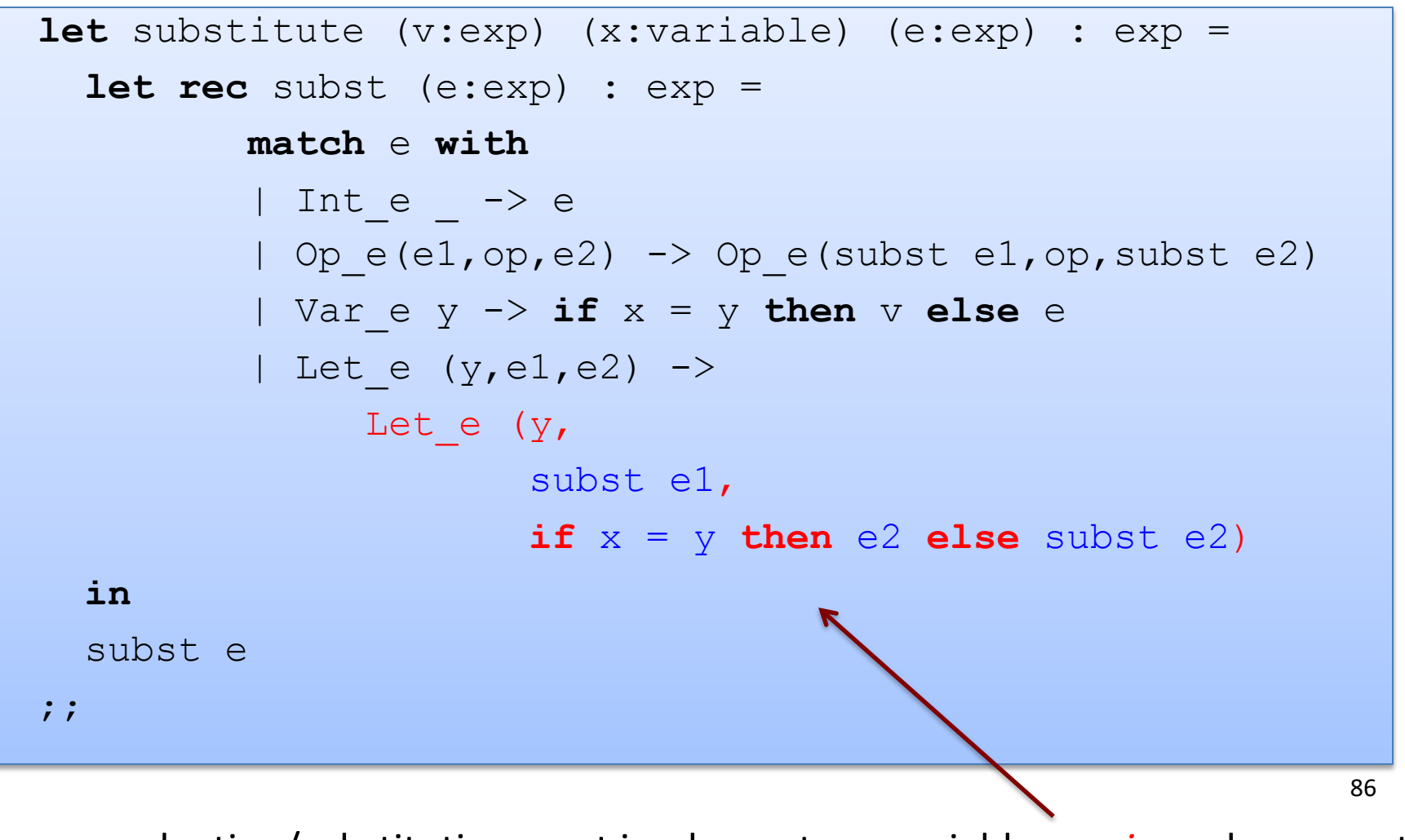

evaluation/substitution must implement our variable *scoping* rules correctly

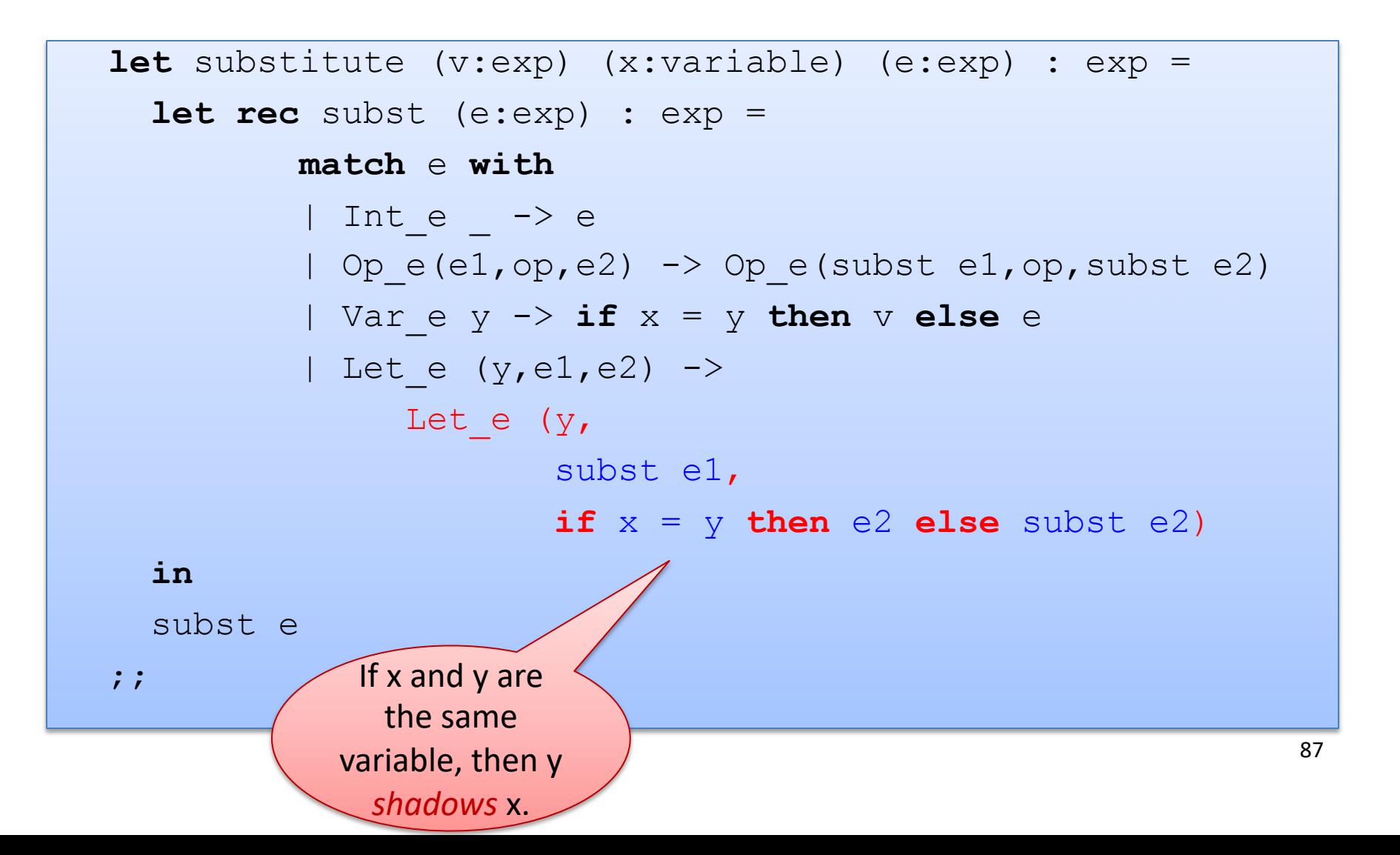

## **SCALING UP THE LANGUAGE (MORE FEATURES, MORE FUN)**

#### Scaling up the Language  $\left| \begin{array}{ccc} s_9 \end{array} \right|$

**type**  $\exp$  = Int  $\exp$  **of** int | Op  $\exp$  **of**  $\exp$  \*  $\exp$  \*  $\exp$ 

i.

| Var\_e **of** variable | Let\_e **of** variable \* exp \* exp

| Fun\_e **of** variable \* exp | FunCall\_e **of** exp \* exp

#### Scaling up the Language  $\left| \begin{array}{ccc} 90 \\ 90 \end{array} \right|$

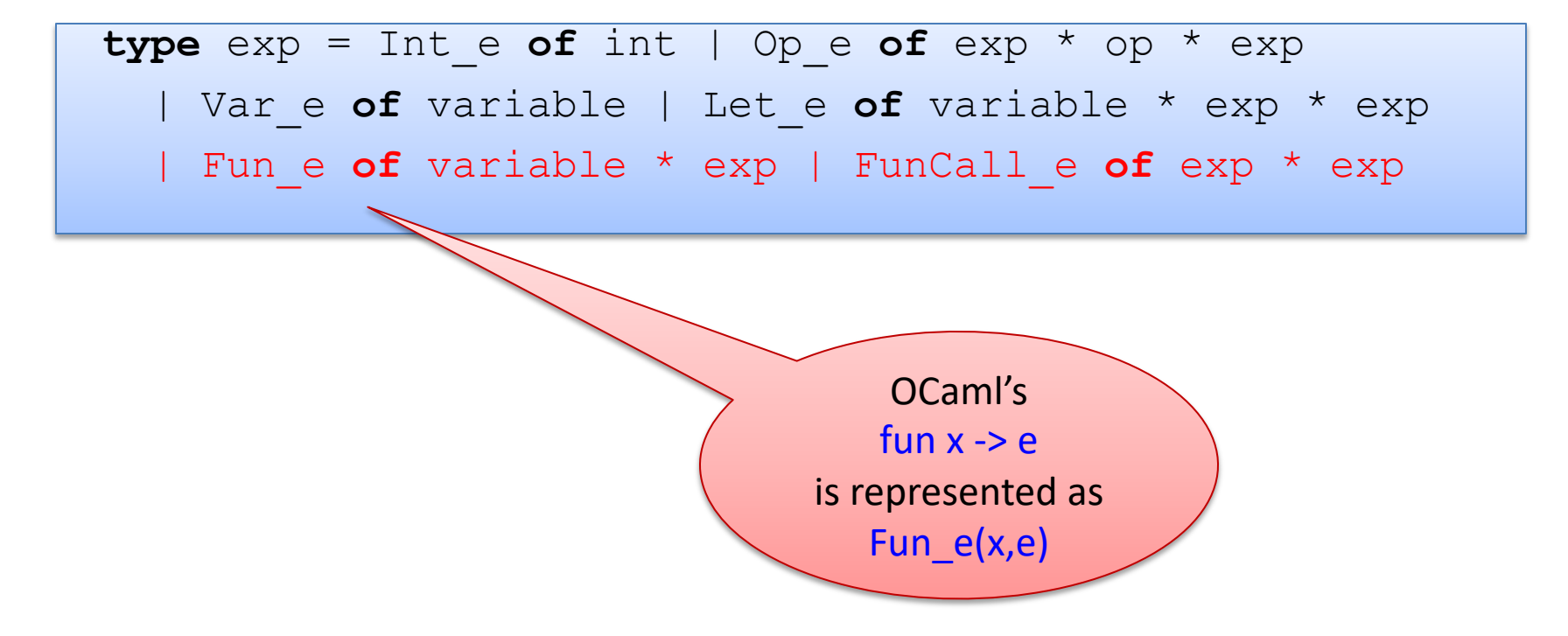

#### Scaling up the Language  $\left| \begin{array}{ccc} 91 \end{array} \right|$

**type**  $\exp$  = Int  $\exp$  **of** int | Op  $\exp$  **of**  $\exp$  \*  $\exp$  \*  $\exp$ | Var\_e **of** variable | Let\_e **of** variable \* exp \* exp

Fun e of variable \* exp | FunCall e of exp \* exp

A function call fact 3 is implemented as FunCall\_e (Var\_e "fact", Int\_e 3)

### Scaling up the Language  $\left| \begin{array}{ccc} 92 \end{array} \right|$

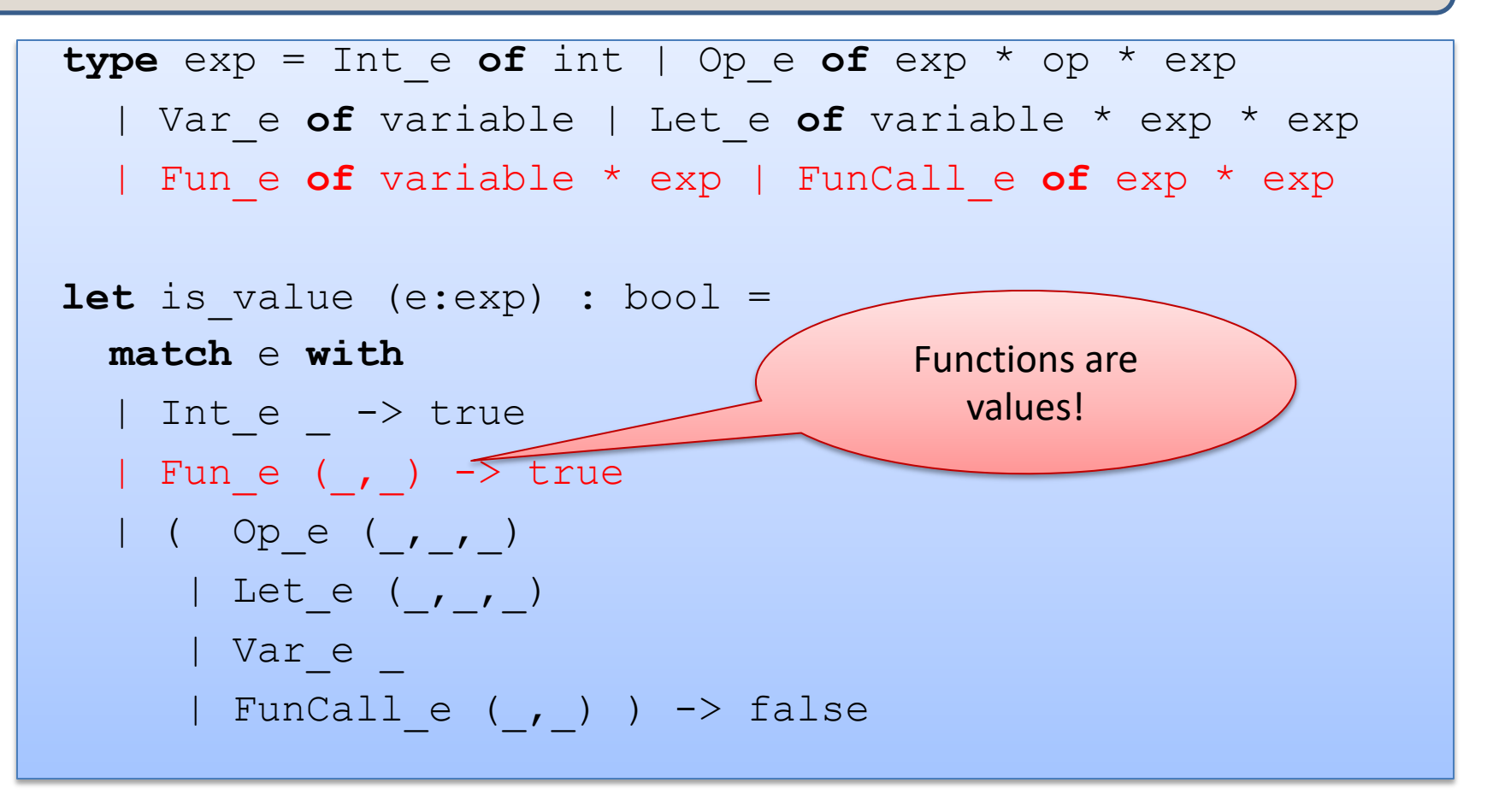

Easy exam question:

What value does the OCaml interpreter produce when you enter

(fun  $x \rightarrow 3$ ) in to the prompt?

Answer: the value produced is  $(fun x -> 3)$ 

#### Scaling up the Language  $\left| \begin{array}{ccc} 93 \end{array} \right|$

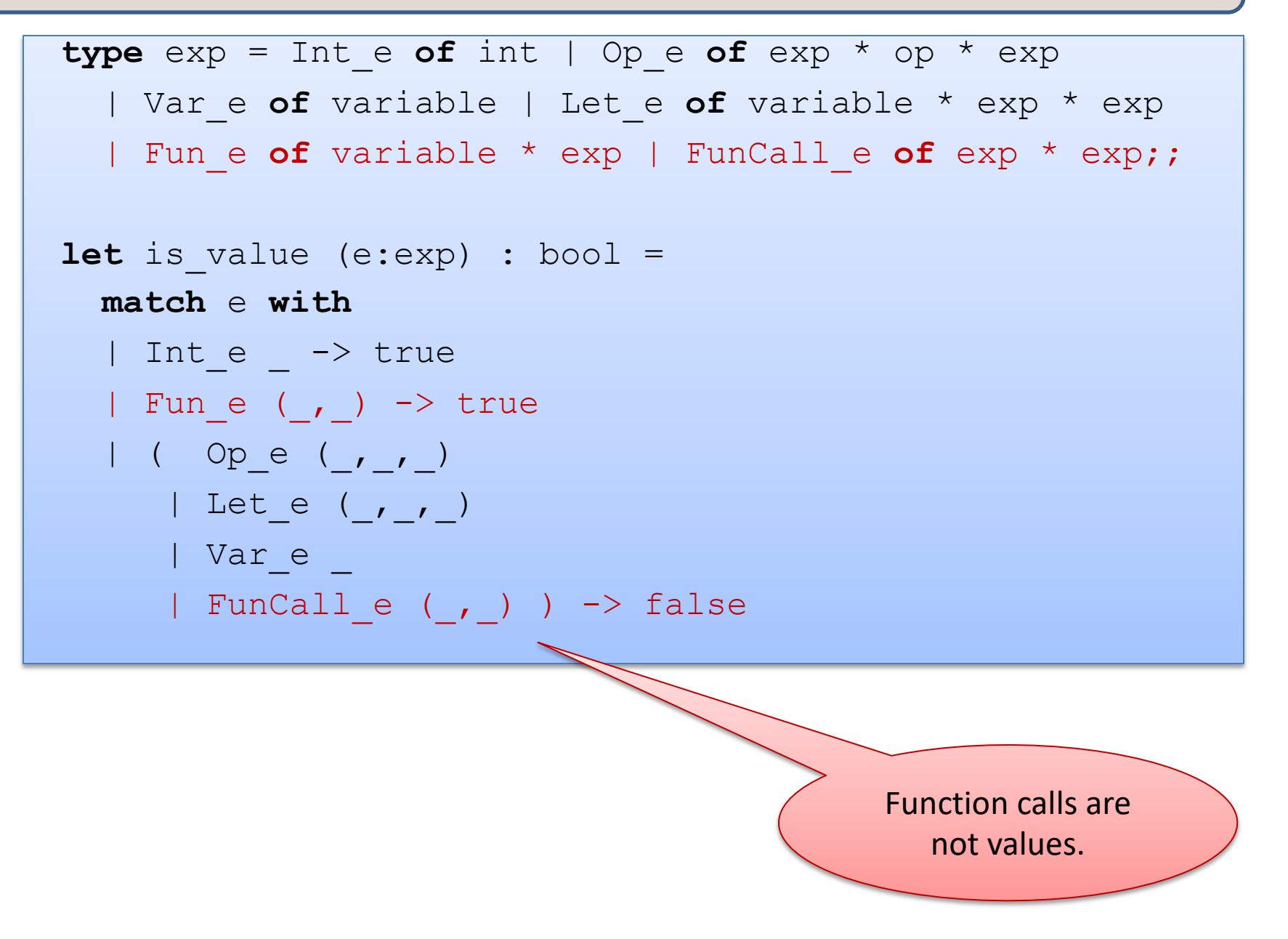

#### Scaling up the Language  $\left| \begin{array}{ccc} 94 \end{array} \right|$

```
let rec eval (e:exp) : exp = 
  match e with 
   | Int_e i -> Int_e i
  | Ope(e1,op,e2) -> eval op (eval e1) op (eval e2)
  | Let e(x,e1,e2) \rightarrow eval (substitute (eval e1) x e2)
   | Var_e x -> raise (UnboundVariable x)
  | Fun e (x,e) \rightarrow Fun e (x,e)FunCall e (e1,e2) ->
       (match eval e1, eval e2 with
       | Fun e (x,e), v2 -> eval (substitute v2 x e)
        | _ -> raise TypeError)
```
### Scaling up the Language  $\left| \begin{array}{ccc} 95 \end{array} \right|$

```
let rec eval (e:exp) : exp = 
   match e with 
   | Int_e i -> Int_e i
  | Ope(e1,op,e2) -> eval op (eval e1) op (eval e2)
  | Let e(x,e1,e2) \rightarrow eval (substitute (eval e1) x e2)
   | Var_e x -> raise (UnboundVariable x)
   Fun e (x,e) \rightarrow Fun e (x,e)FunCall e (e1, e2) \rightarrow (match eval e1, eval e2 with
        | Fun e (x,e), v2 \rightarrow eval (substitute v2 x e)
         | _ -> raise TypeError)
                                                 values (including 
                                                 functions) always 
                                                    evaluate to
```
themselves.

### Scaling up the Language  $96$

```
let rec eval (e:exp) : exp = 
   match e with 
   | Int_e i -> Int_e i
  | Ope(e1,op,e2) -> eval op (eval e1) op (eval e2)
  | Let e(x,e1,e2) \rightarrow eval (substitute (eval e1) x e2)
   | Var_e x -> raise (UnboundVariable x)
   Fun e (x,e) \rightarrow Fun e (x,e)FunCall e (e1,e2) \rightarrow (match eval e1, eval e2 with
        | Fun e (x,e), v2 \rightarrow \alpha 1 (substitute v2 x e)
         | _ -> raise TypeError)
                                             To evaluate a 
                                            function call, we 
                                             first evaluate 
                                           both e1 and e2 to 
                                                values.
```
### Scaling up the Language  $\left| \begin{array}{ccc} 97 \end{array} \right|$

```
let rec eval (e:exp) : exp = 
   match e with 
   | Int_e i -> Int_e i
  | Ope(e1,op,e2) -> eval op (eval e1) op (eval e2)
  | Let e(x,e1,e2) \rightarrow eval (substitute (eval e1) x e2)
   | Var_e x -> raise (UnboundVariable x)
   Fun e (x,e) \rightarrow Fun e (x,e)FunCall e (e1,e2) \rightarrow (match eval e1, eval e2 with
        | Fun e (x,e), v2 -> eval (substitute v2 x e)
         | _ -> raise TypeError)
                                                e1 had better 
                                                evaluate to a 
                                               function value, 
                                               else we have a 
                                                 type error.
```
#### Scaling up the Language  $\left| \begin{array}{ccc} 98 \end{array} \right|$

```
let rec eval (e:exp) : exp = 
   match e with 
   | Int_e i -> Int_e i
  | Ope(e1,op,e2) -> eval op (eval e1) op (eval e2)
  | Let e(x,e1,e2) \rightarrow eval (substitute (eval e1) x e2)
   | Var_e x -> raise (UnboundVariable x)
   Fun e (x,e) \rightarrow Fun e (x,e)FunCall e (e1, e2) \rightarrow (match eval e1, eval e2 with
        | Fun e (x,e), v2 -> eval (substitute v2 x e)
         | _ -> raise TypeError)
```
Then we substitute e2's value (v2) for x in e and evaluate the resulting expression.

### Simplifying a little  $|^{99}$

```
let rec eval (e:exp) : exp = 
   match e with 
   | Int_e i -> Int_e i
  | Ope(e1,op,e2) -> eval op (eval e1) op (eval e2)
  | Let e(x,e1,e2) \rightarrow eval (substitute (eval e1) x e2)
   | Var_e x -> raise (UnboundVariable x)
   Fun e (x,e) \rightarrow Fun e (x,e)FunCall e (e1, e2) \rightarrow (match eval e1 with
        | Fun e (x,e) \rightarrow eval (substitute (eval e2) x e)
         | _ -> raise TypeError)
```
We don't really need to pattern-match on e2. Just evaluate here

### Simplifying a little  $100$

```
let rec eval (e:exp) : exp = 
   match e with 
   | Int_e i -> Int_e i
  | Ope(e1,op,e2) -> eval op (eval e1) op (eval e2)
  | Let e(x,e1,e2) \rightarrow eval (substitute (eval e1) x e2)
   | Var_e x -> raise (UnboundVariable x)
  | Fun e (x,e) \rightarrow Fun e (x,e)| FunCall e (ef, e1) ->
        (match eval ef with
        | Fun e (x,e^2) \rightarrow eval (substitute (eval e1) x e^2)
         | _ -> raise TypeError)
                                          This looks like 
                                         the case for let!
```
#### Let and Lambda  $101$

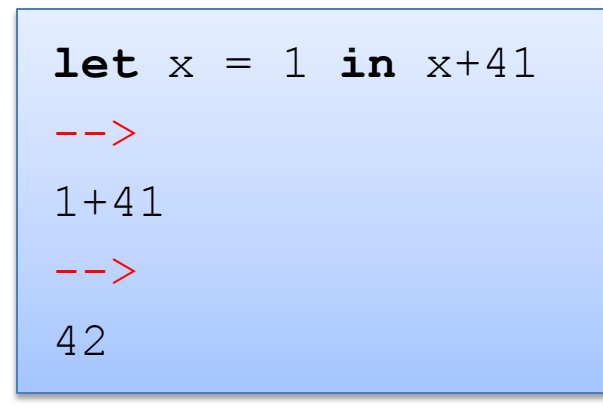

$$
(fun x \rightarrow x+41) 1\n--\n>1+41\n--\n42
$$

In general:

(fun 
$$
x \to e^2
$$
) el == let  $x = e^1$  in e2

#### So we could write:  $102$

```
let rec eval (e:exp) : exp = 
   match e with 
   | Int_e i -> Int_e i
  | Ope(e1,op,e2) -> eval op (eval e1) op (eval e2)
  | Let e(x,e1,e2) \rightarrow eval (FunCall (Fun e (x,e2), e1))
   | Var_e x -> raise (UnboundVariable x)
  | Fun e (x,e) \rightarrow Fun e (x,e)| FunCall e (ef,e2) ->
        (match eval ef with
        | Fun e (x,e1) \rightarrow eval (substitute (eval e1) x e2)
         | _ -> raise TypeError)
```
In programming-languages speak: "Let is *syntactic sugar* for a function call"

Syntactic sugar: A new feature defined by a simple, local transformation.

#### Recursive definitions  $103$

**type**  $\exp = \text{Int } e$  **of**  $\text{int}$  | Op  $e$  **of**  $\exp *$   $\exp *$   $\exp$  | Var\_e **of** variable | Let\_e **of** variable \* exp \* exp | | Fun\_e **of** variable \* exp | FunCall\_e **of** exp \* exp | Rec\_e **of** variable \* variable \* exp **let rec**  $f(x) = f(x+1)$  in  $f(3)$  $L \triangleq \overline{C}$  ("g) (rewrite) **let**  $f = (rec f x \rightarrow f (x+1))$  **in** (alpha-convert) f 3 **let**  $q = (rec \ f \ x \ \rightarrow f \ (x+1))$  in g 3 (implement)

 Rec\_e ("f", "x", FunCall\_e (Var\_e "f", Op\_e (Var\_e "x", Plus, Int\_e 1)) ), FunCall (Var\_e "g", Int\_e 3) )

#### Recursive definitions  $104$

```
type \exp = \text{Int } e of \text{int} | Op e of \exp * \text{op} * \exp | Var_e of variable | Let_e of variable * exp * exp |
   | Fun_e of variable * exp | FunCall_e of exp * exp
   | Rec_e of variable * variable * exp
```

```
let is value (e:exp) : bool =
  match e with 
   | Int_e _ -> true
  | Fun e (, ) -> true
  | Rec e of (\_,\_,\_) -> true
   | (Op_e (_,_,_) | Let_e (_,_,_) | 
    Var e | FunCall e (, ) ) -> false
```
f

#### Recursive definitions  $105$

```
type \exp = \text{Int } e of \text{int} | Op e of \exp * \text{ op} * \exp | Var_e of variable | Let_e of variable * exp * exp |
   | Fun_e of variable * exp | FunCall_e of exp * exp
   | Rec_e of variable * variable * exp
```
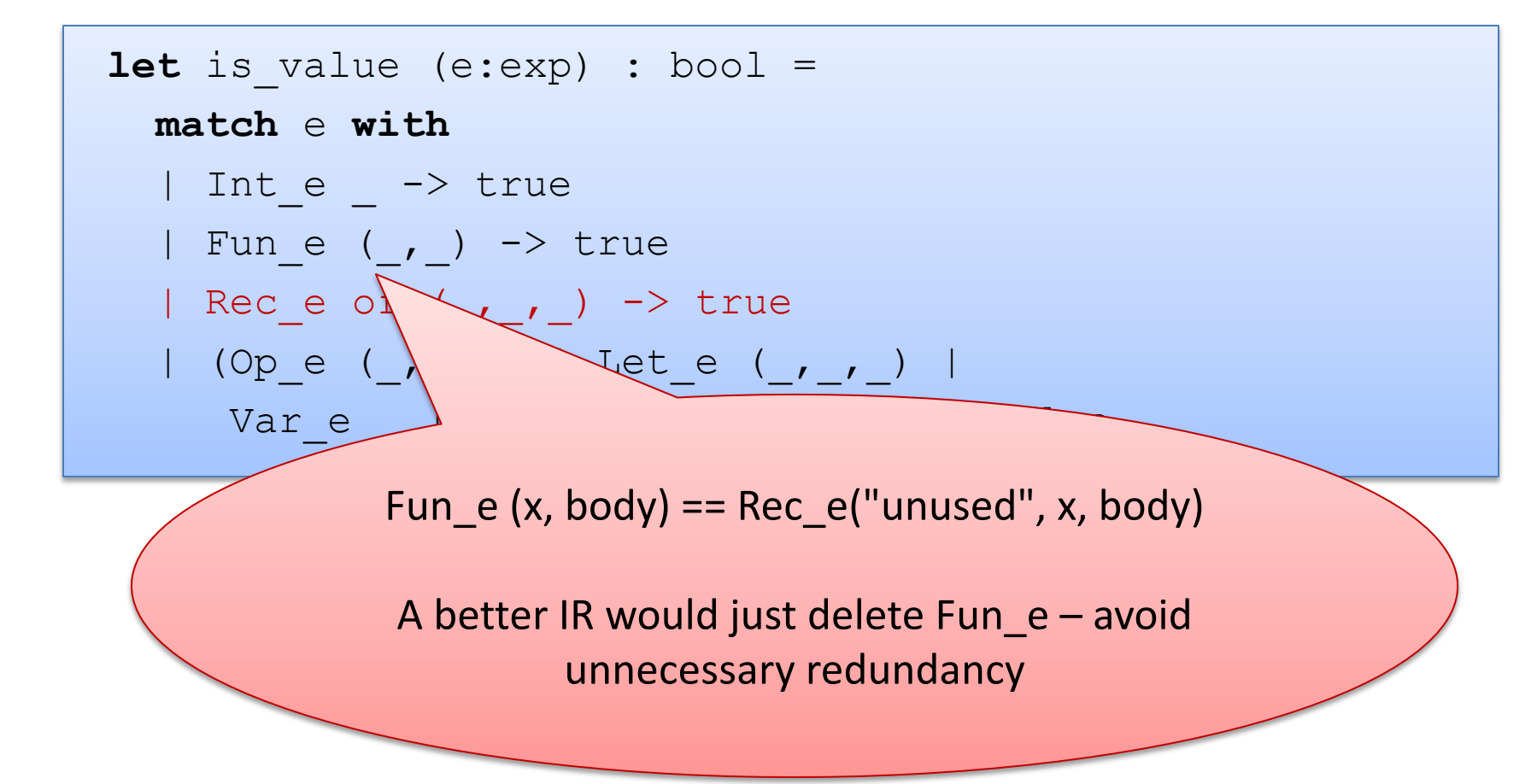

### Interlude: Notation for Substitution

#### "Substitute value v for variable x in expression e:" e  $[v / x]$

#### examples of substitution:

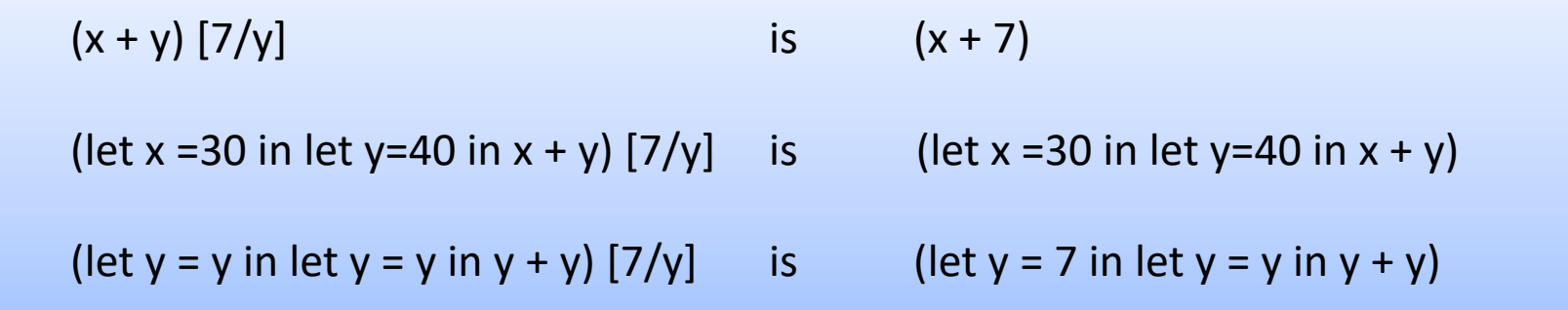

Basic evaluation rule for recursive functions:

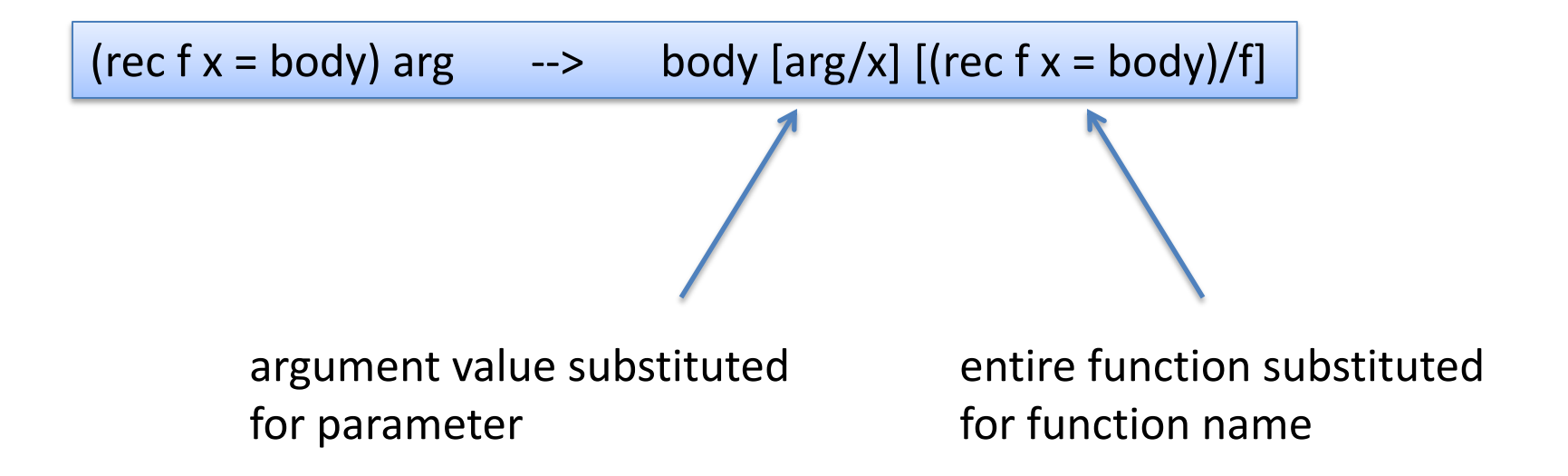

#### Evaluating Recursive Functions  $1^{108}$

Start out with a let bound to a recursive function:

**let** 
$$
g =
$$

\n $\text{rec } f x \rightarrow$ 

\n $\text{if } x \leq 0 \text{ then } x$ 

\n $\text{else } x + f (x-1)$ 

\n**in**  $g 3$ 

The Substitution:

g 3 [rec f x -> if  $x \le 0$  then  $x$ else  $x + f(x-1)$  / q]

The Result:  $\vert$  (rec f x -> if  $x \le 0$  then  $x \text{ else } x + f(x-1)$  3

#### Evaluating Recursive Functions

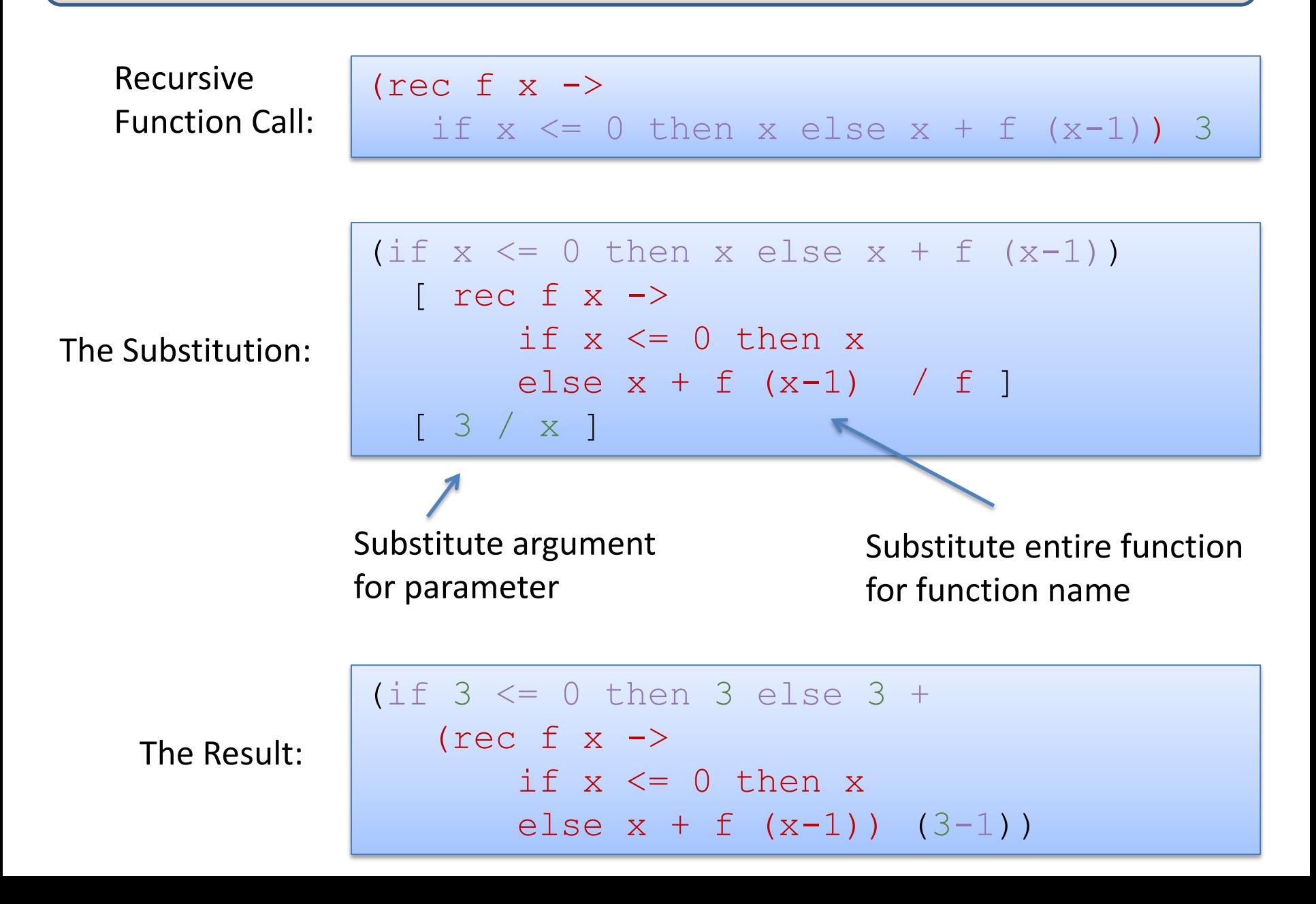

#### Evaluating Recursive Functions  $1^{110}$

```
let rec eval (e:exp) : exp = 
   match e with 
   Int e i -> Int e i
   Ope(e1,op,e2) -> eval op (eval e1) op (eval e2)
  | Let e(x,e1,e2) \rightarrow eval (substitute (eval e1) x e2)
   Var e x -> raise (UnboundVariable x)
   Fune (x,e) \rightarrow Fune (x,e)FunCall e (e1,e2) \rightarrow (match eval e1 with
       | Fun e (x,e) \rightarrowlet v = eval e2 in
             substitute e x v
         (Rec e (f,x,e)) as f val \rightarrowlet v = eval e2 inlet body = substitute f val f (substitute v x e) in
             eval body
         | _ -> raise TypeError)
                                           pattern as y
                                           match the pattern
                                           and binds y to value
```
## More Evaluation

```
(rec fact n = if n <= 1 then 1 else n * fact(n-1)) 3
--&>if 3 < 1 then 1 else 
   3 * (rec fact n = if ... then ... else ...) (3-1)
--&>3 * (rec fact n = if … ) (3-1)
--&>3 * (rec fact n = if … ) 2
--\rangle3 * (if 2 <= 1 then 1 else 2 * (rec fact n = ...)(2-1))
--&3 * (2 * <b>(rec</b> fact n = ...)(2-1))--&3 * (2 * (rec fact n = ...)(1))
--&>3 * 2 * (if 1 <= 1 then 1 else 1 * (rec fact ...)(1-1))
--\rangle3 * 2 * 1
```
## Summary

Datatypes are very useful for *representing* the *abstract syntax* of programming languages

• Moral: If you are going to implement a programming language, you really should be using a functional language with data types

Interpreters are recursive programs that evaluate expressions and produce values.